**Hinweis:** Für die Erfassung der verschiedenen Daten empfehlen wir allen Erstanwendern, die folgenden DATEV-Vorlagen für die Datenerfassung zu verwenden, die Sie bei Bedarf kopieren können.

#### **Mandanten-Adressdaten**

Vorlage für die Datenerfassung

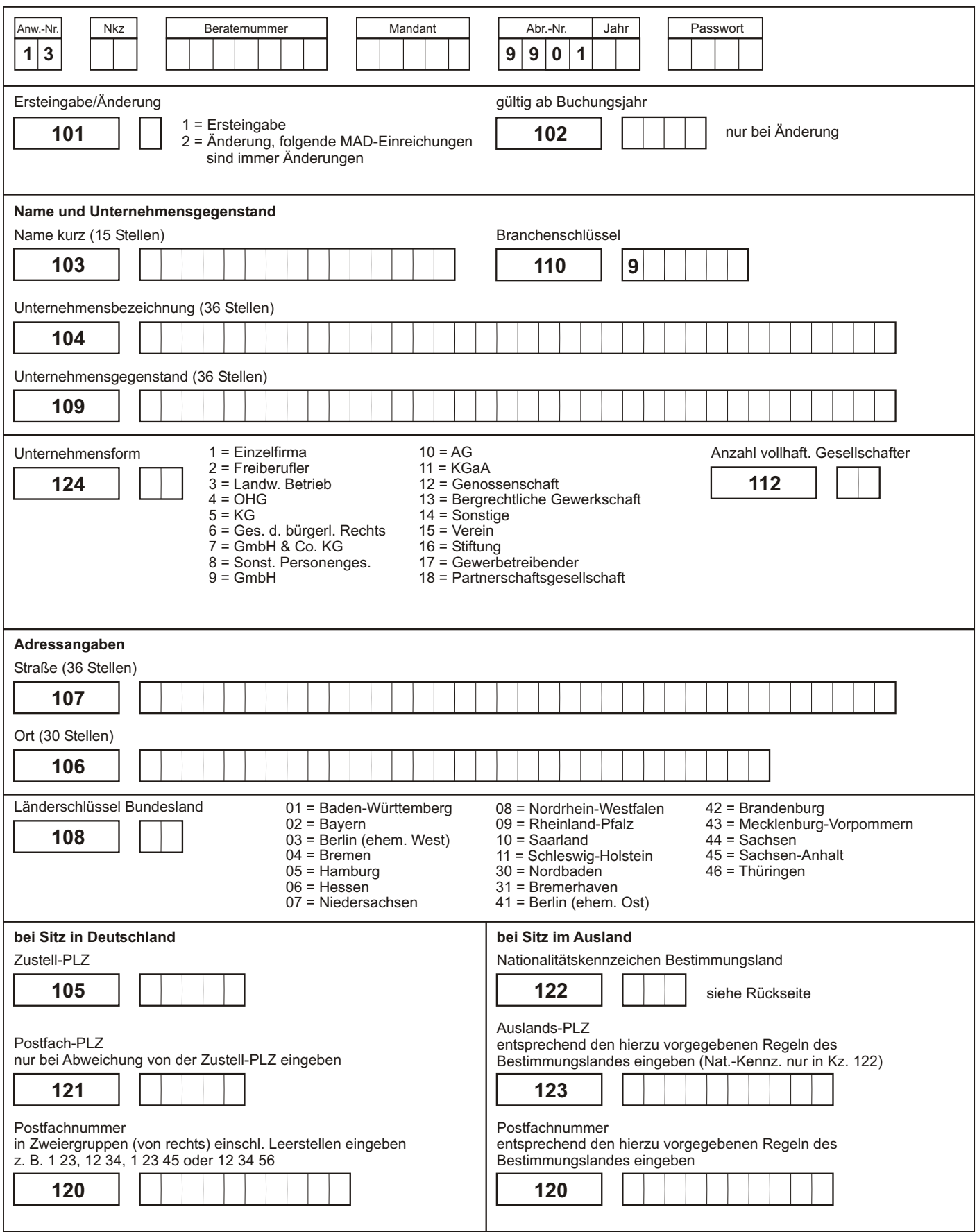

**DATEV** 

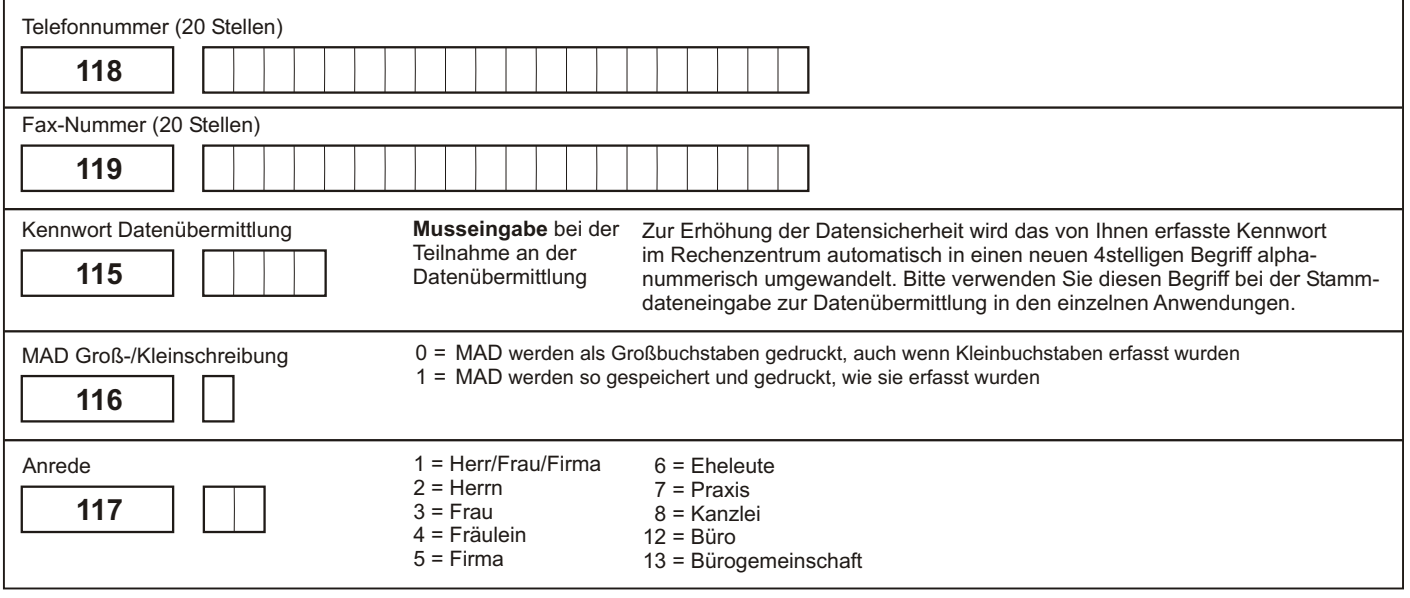

Löschen von Kennziffer-Inhalten: Alle Kennziffern mit Wert "L" außer Kz. 102, 114 und 116; Kennziffer 122 nur mit Wert "D", Kennziffer 110 mit Wert "L" (jeweils Groß- oder Kleinbuchstabe) oder "9".

**Nationalitäts-Kennzeichen**, Verwendung in den Mandanten-Adressdaten (MAD), Kennziffer 122

Zur Verwendung für eine ausländische Adressangabe (Anschrift) ist das Nat.-Kennzeichen in die Mandanten-Adressdaten (Groß- oder Kleinbuchstaben) einzugeben. Das Land wird dann in der letzen Zeile einer Anschrift (in Großschreibung) ausgegeben. Das Nat.-Kennzeichen "D" für Deutschland ist nicht einzugeben, da hier die Zeile "Land" nicht ausgegeben wird.

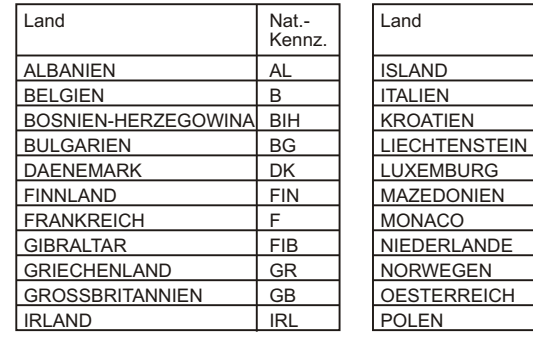

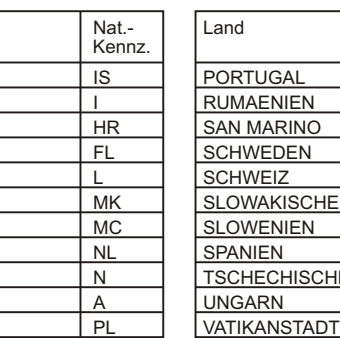

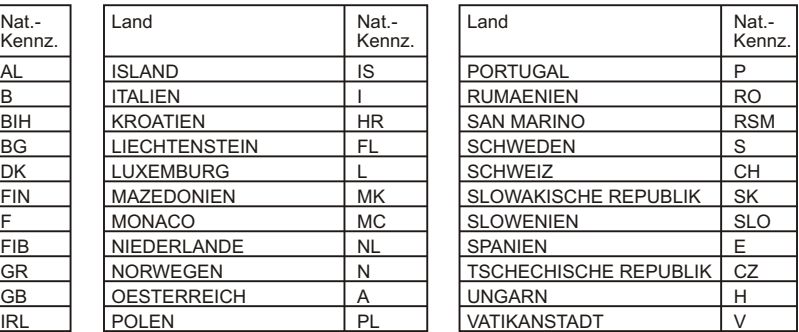

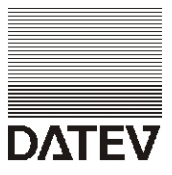

#### **Gesamtübersicht aller Länder, Nationalitäts-Kennzeichen**

Verwendung in den Mandanten-Adreßdaten (MAD), Kennziffer 122

Zur Verwendung für eine ausländische Adreßangabe (Anschrift) ist das Nat.-Kennzeichen in die Mandanten-Adreßdaten (Groß- oder Kleinbuchstaben) einzugeben. Das Land wird dann in der letzen Zeile einer Anschrift (in Großschreibung) ausgegeben. Das Nat.-Kennzeichen "D" für Deutschland ist nicht einzugeben, da hier die Zeile "Land" nicht ausgegeben wird.

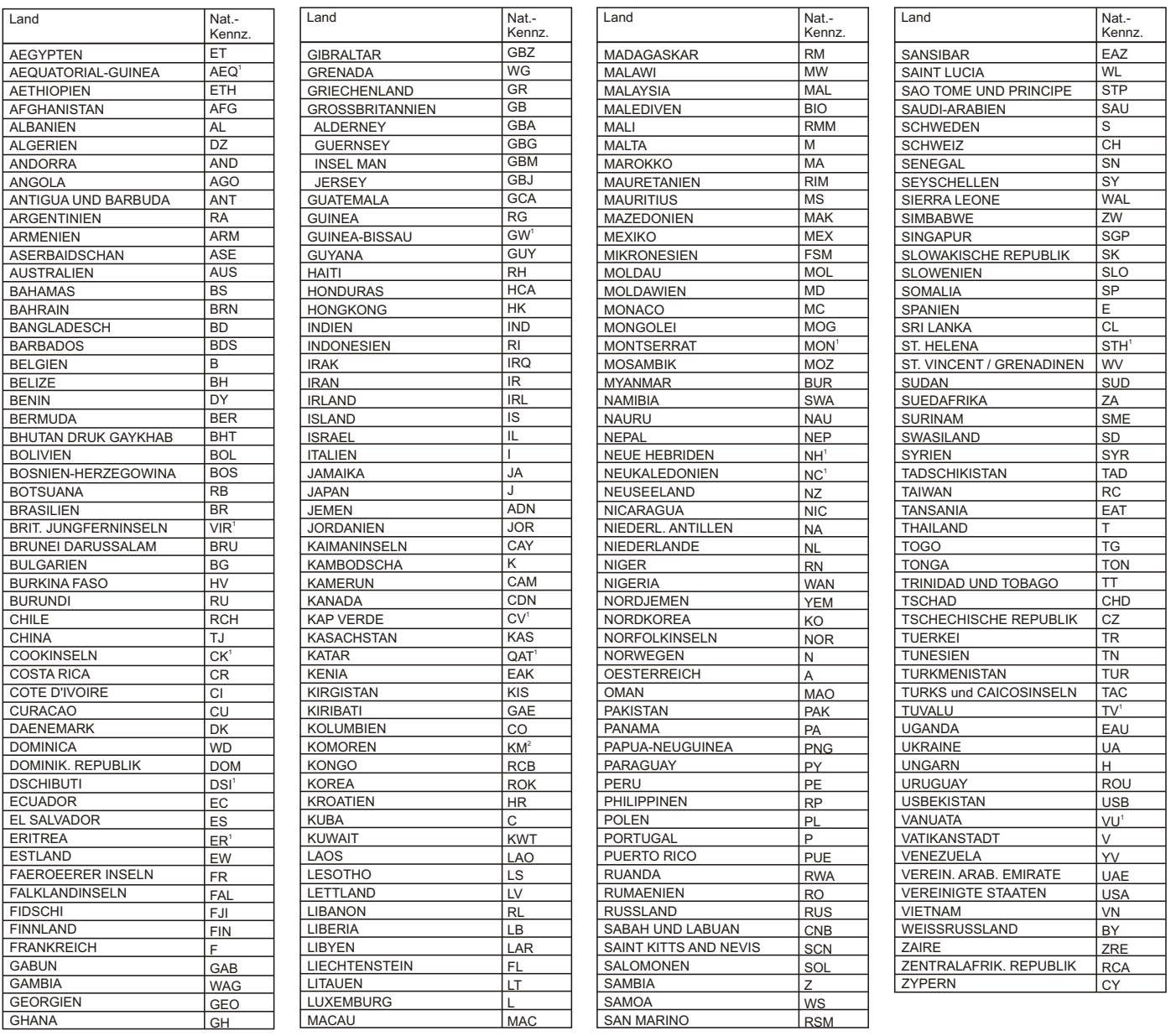

1) Für diese Länder ist kein internationales Kfz-Kennzeichen bekannt. Hier wurden die Nationalitätskennzeichen entsprechend dem "International Standard" (ISO 3166) gewählt.

2) Das Nationalitätskennzeichen wurde hier mit "KM" festgelegt, damit die postalische Anschrift das Land "KOMOREN" enthält. (Die Komoren gehören zu Frankreich, für postalische Zwecke weicht es hier ab.)

# **Mandanten-Programmdaten** FIBU

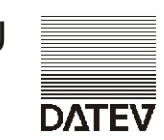

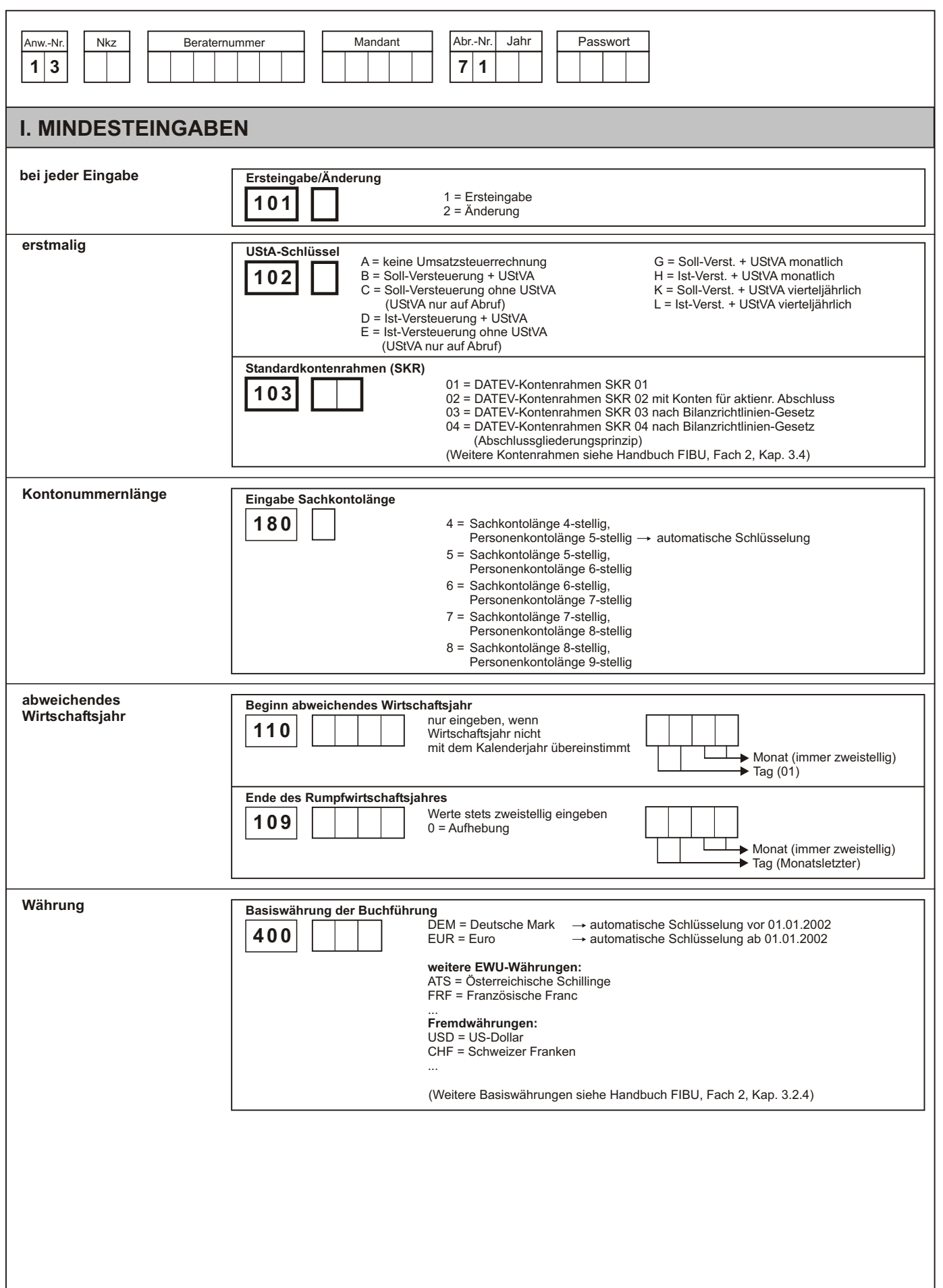

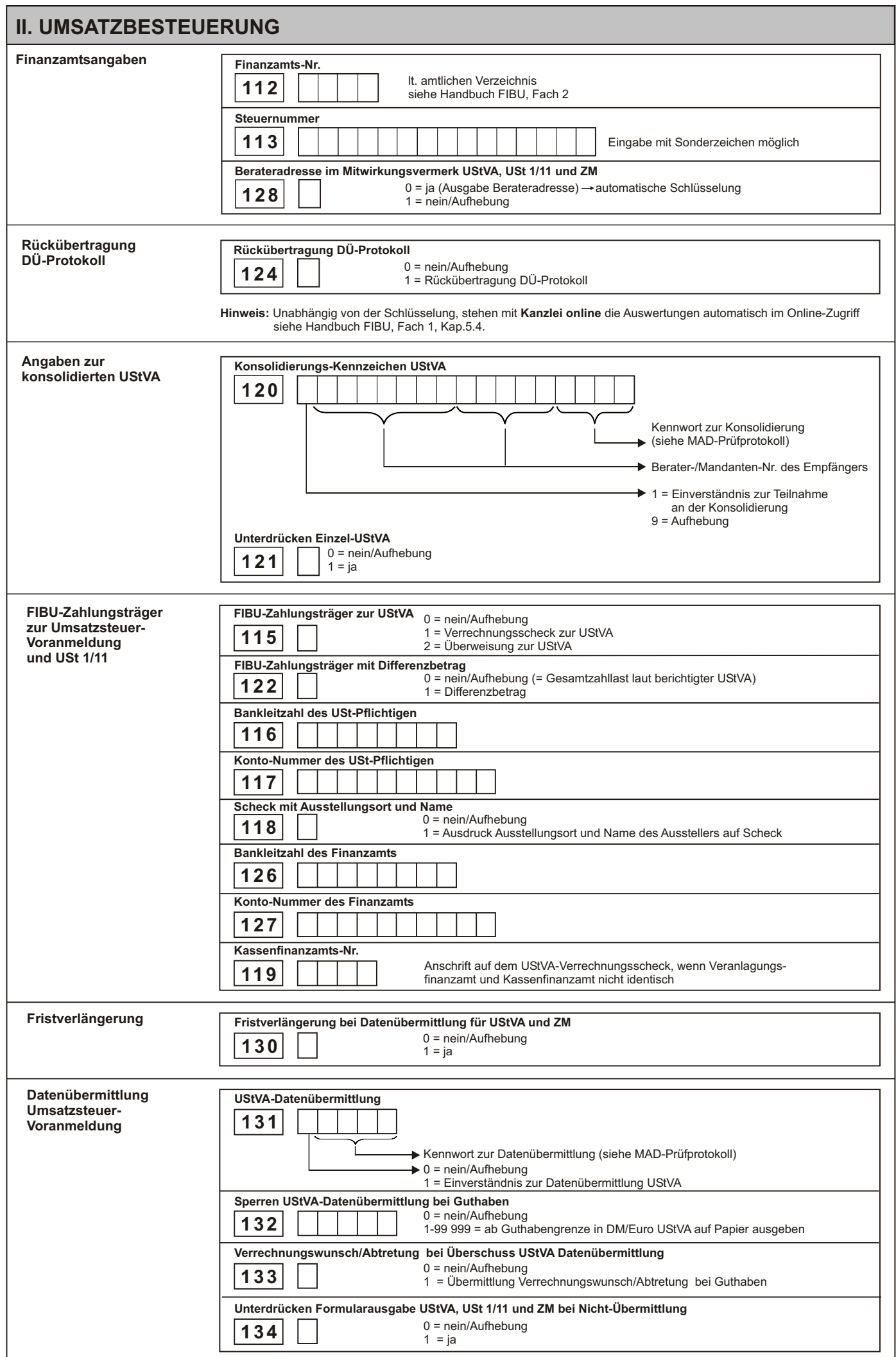

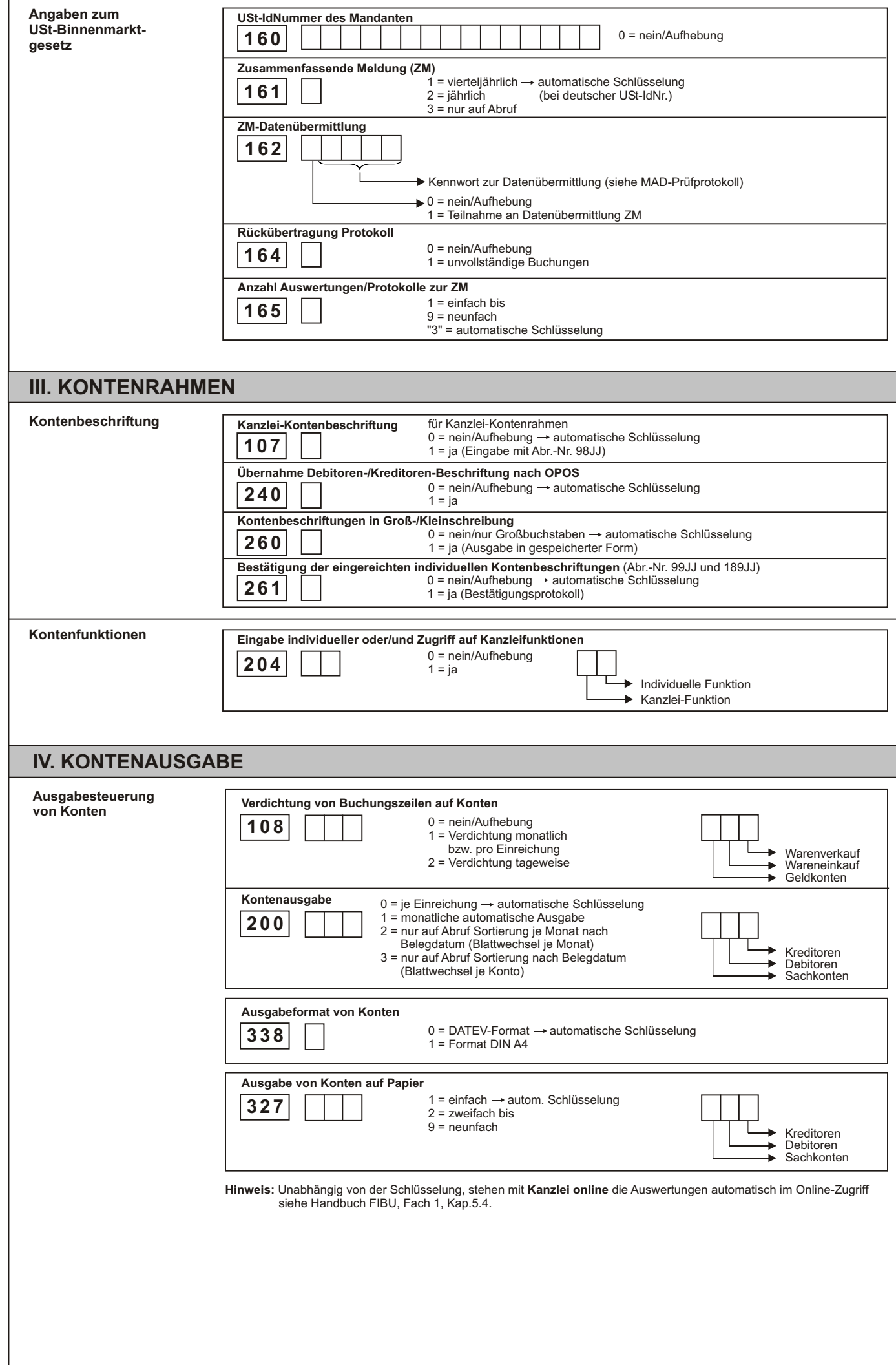

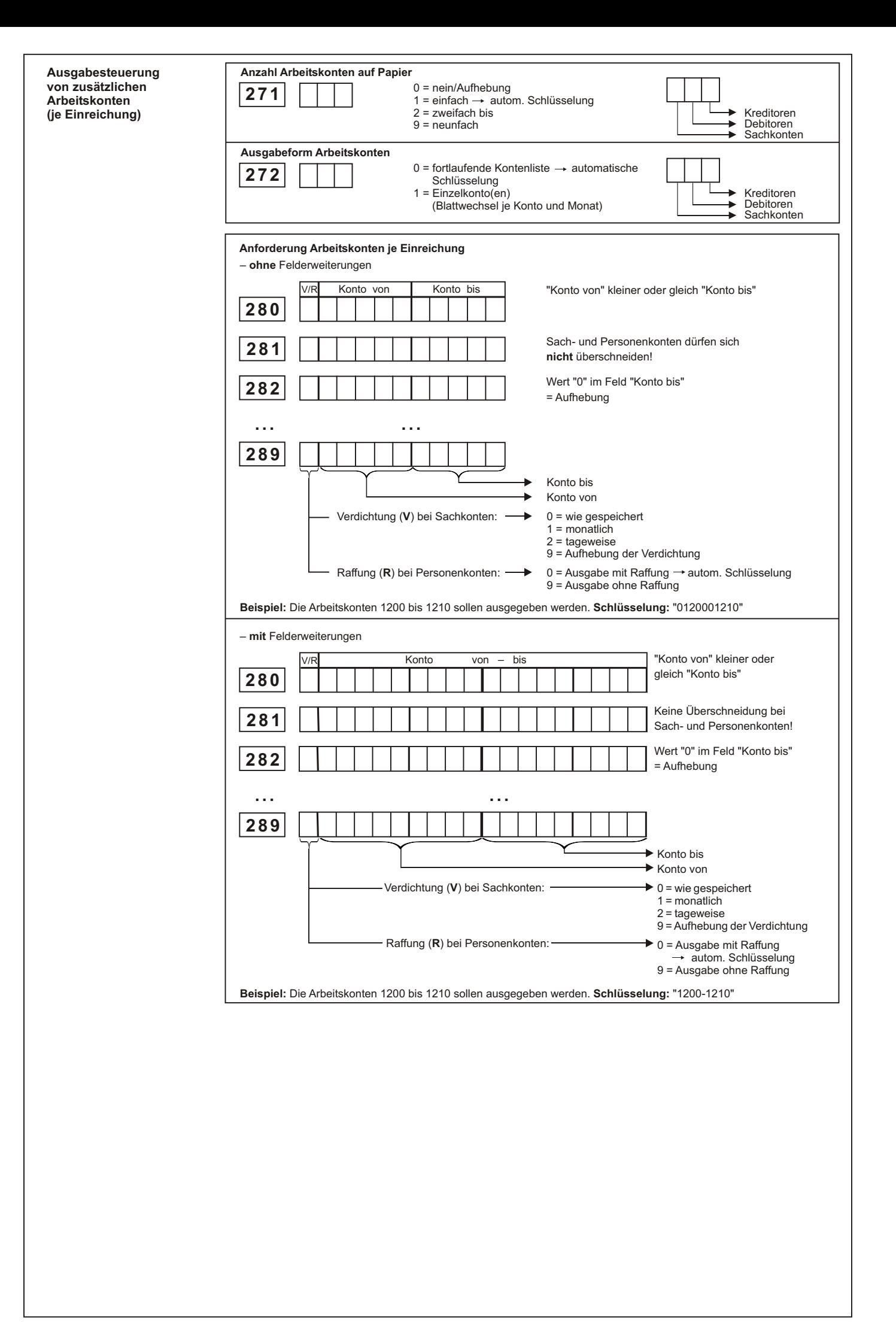

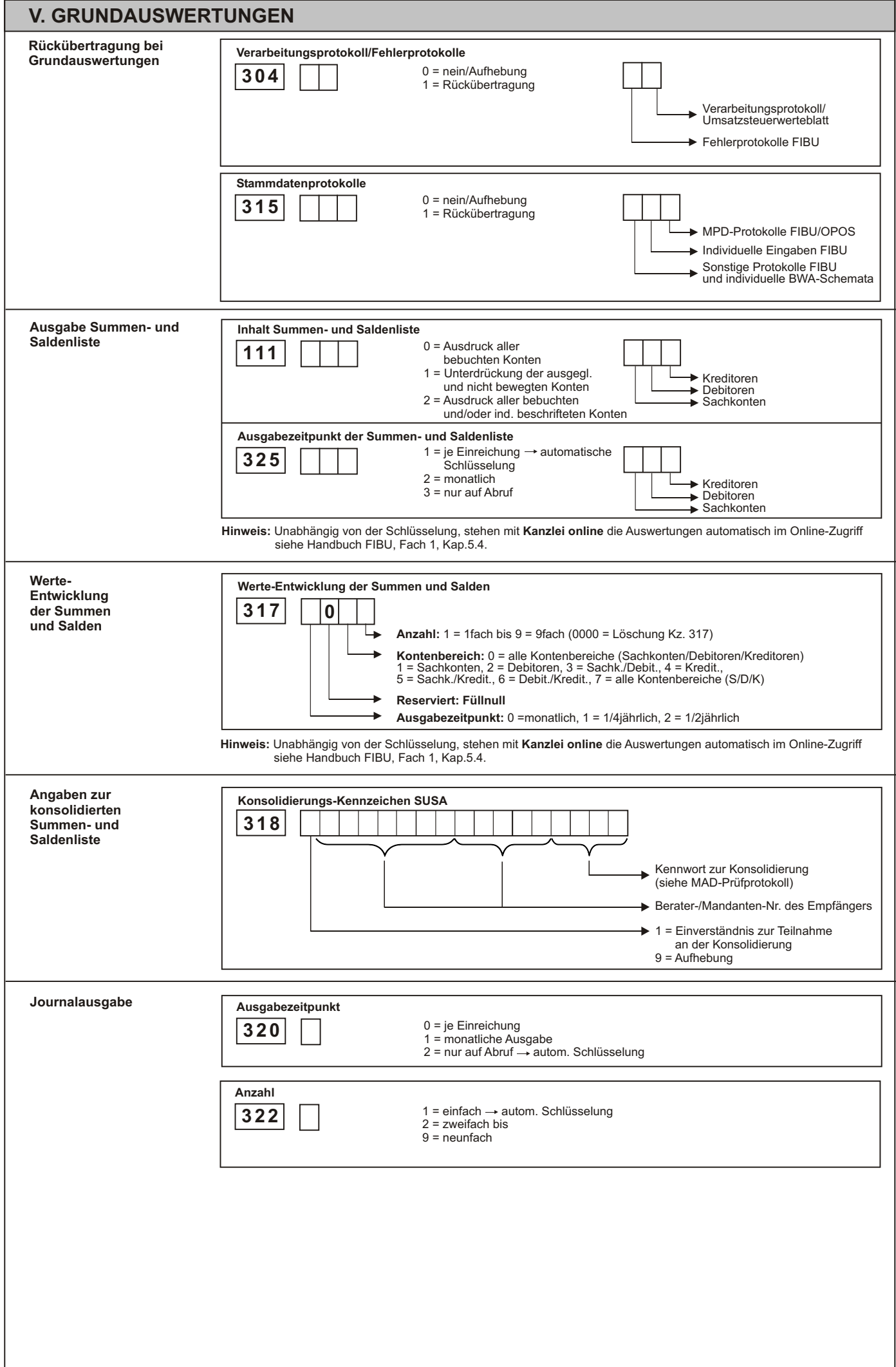

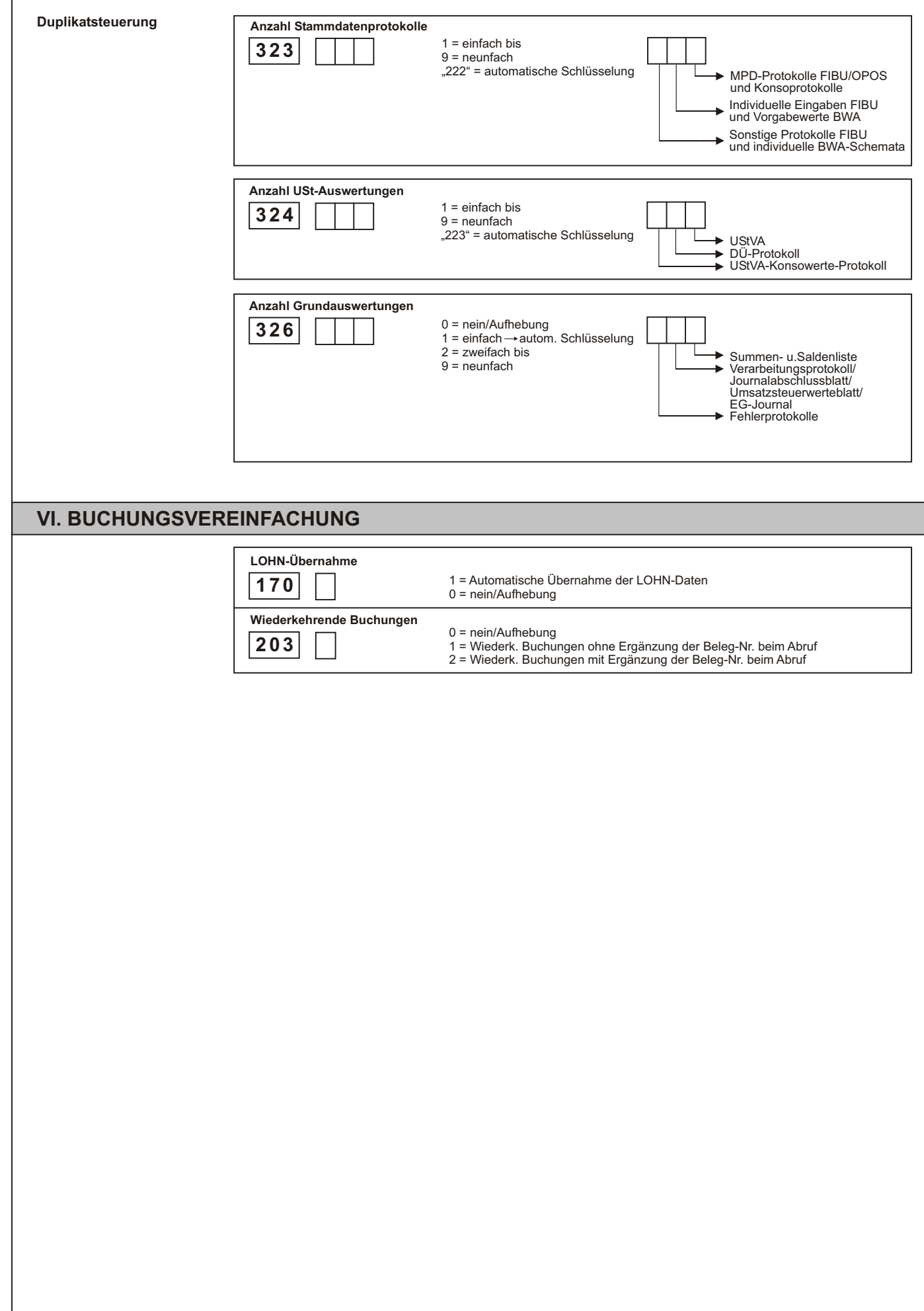

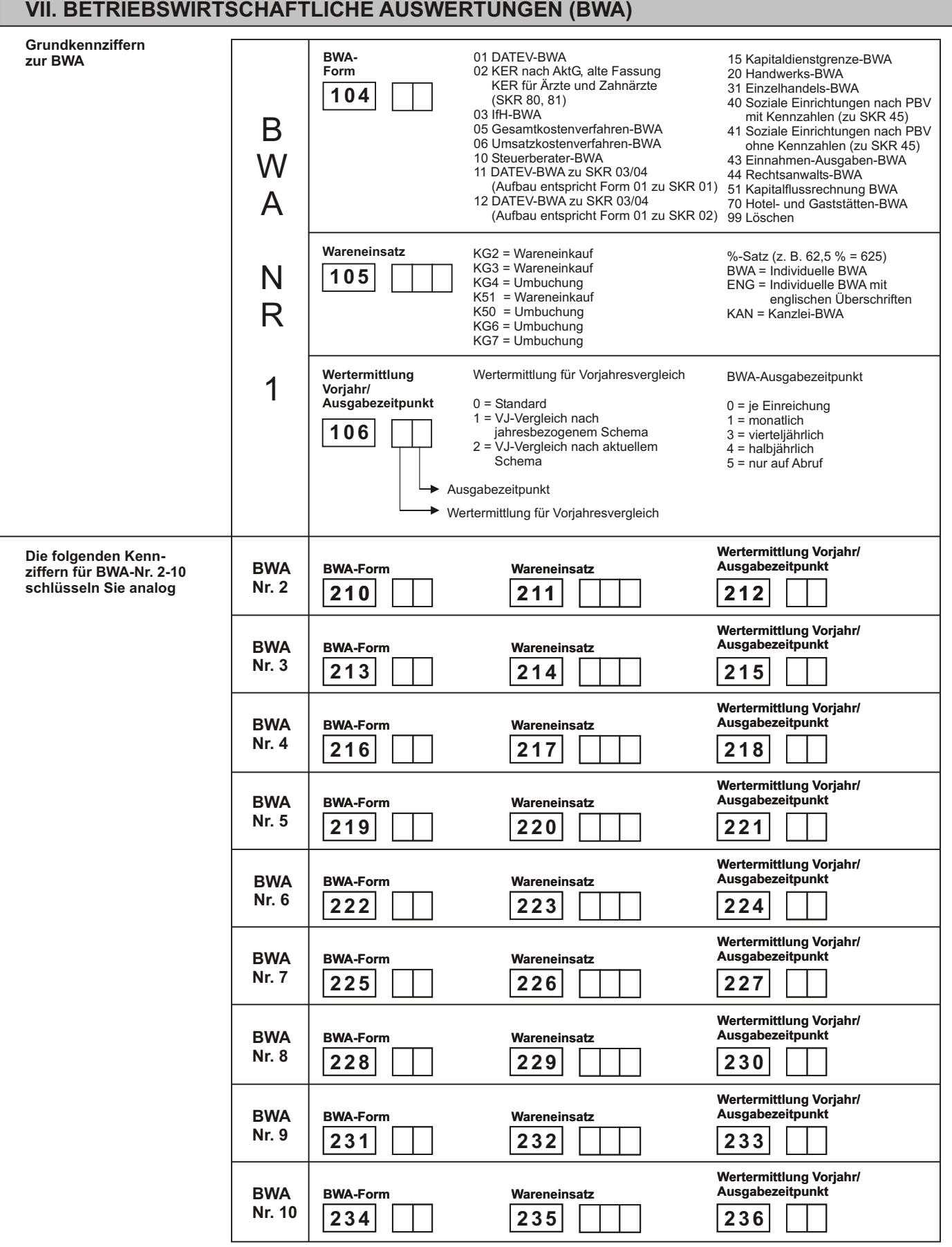

**Diese Kennziffern zur BWA-Nr. genügen für das Standard-Auswertungspaket zur BWA. Es umfasst bei Ausgabe je Einreichung die Grundauswertungen, bei allen anderen Ausgabezeitpunkten Grundauswertungen und Vergleichs-BWA.**

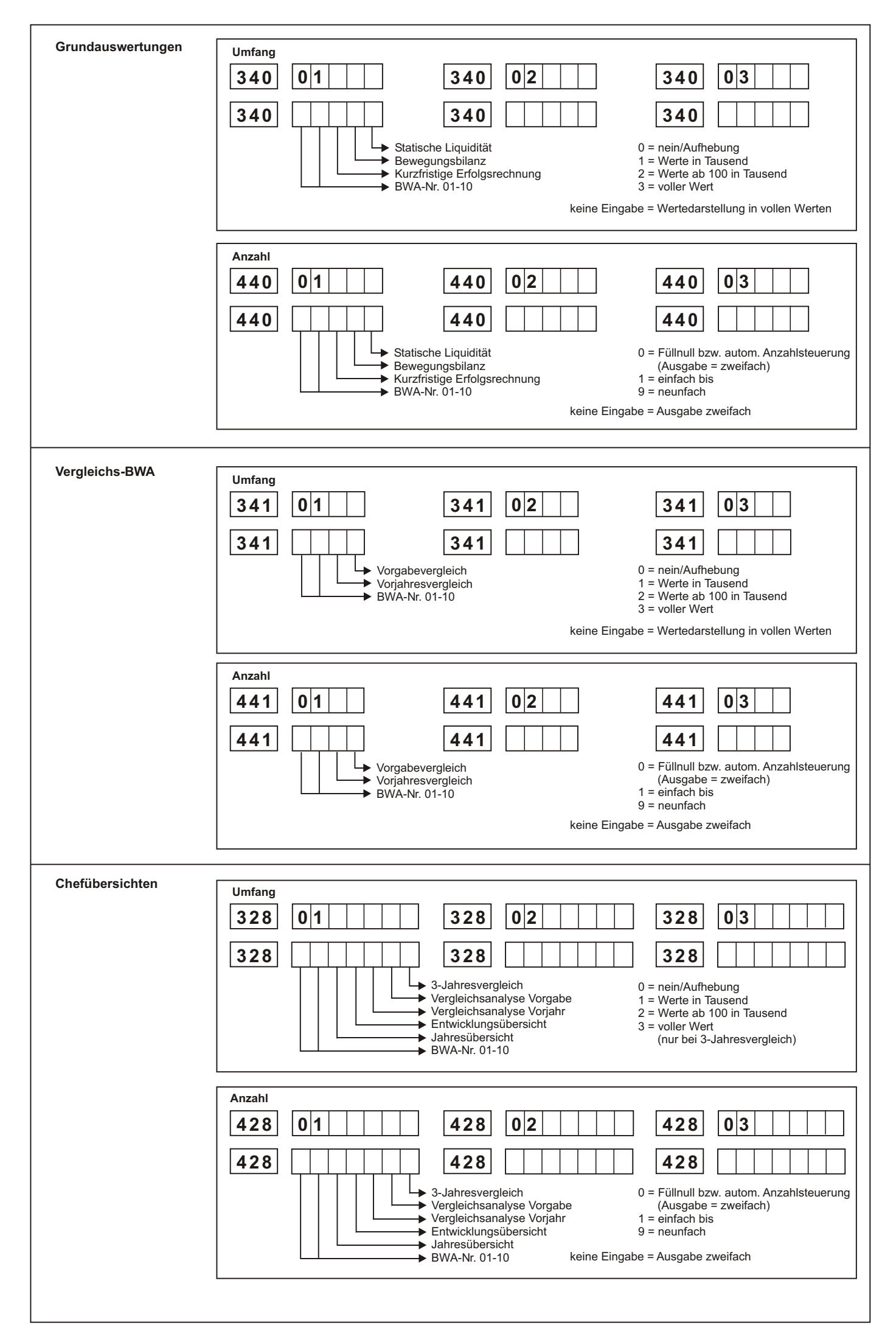

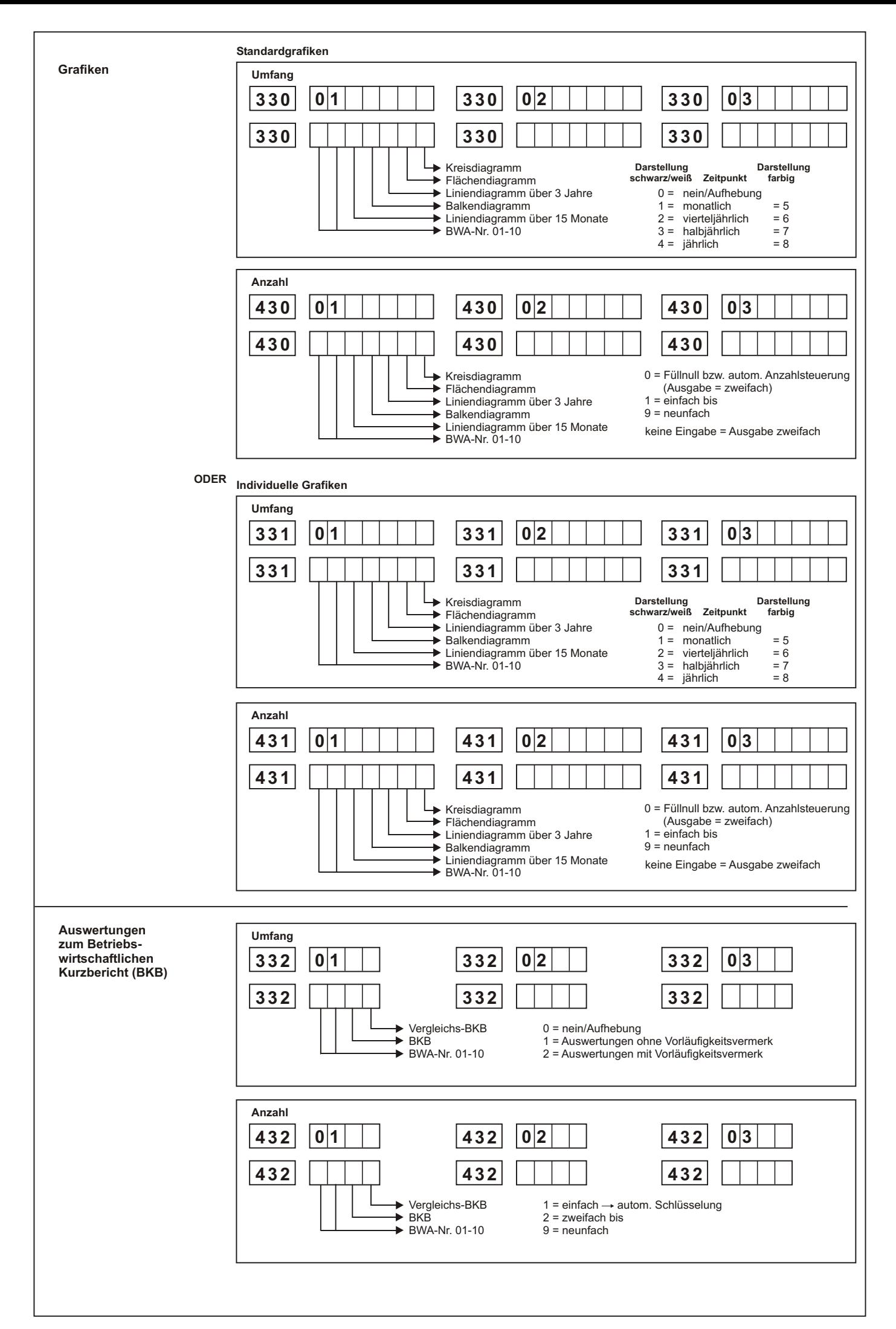

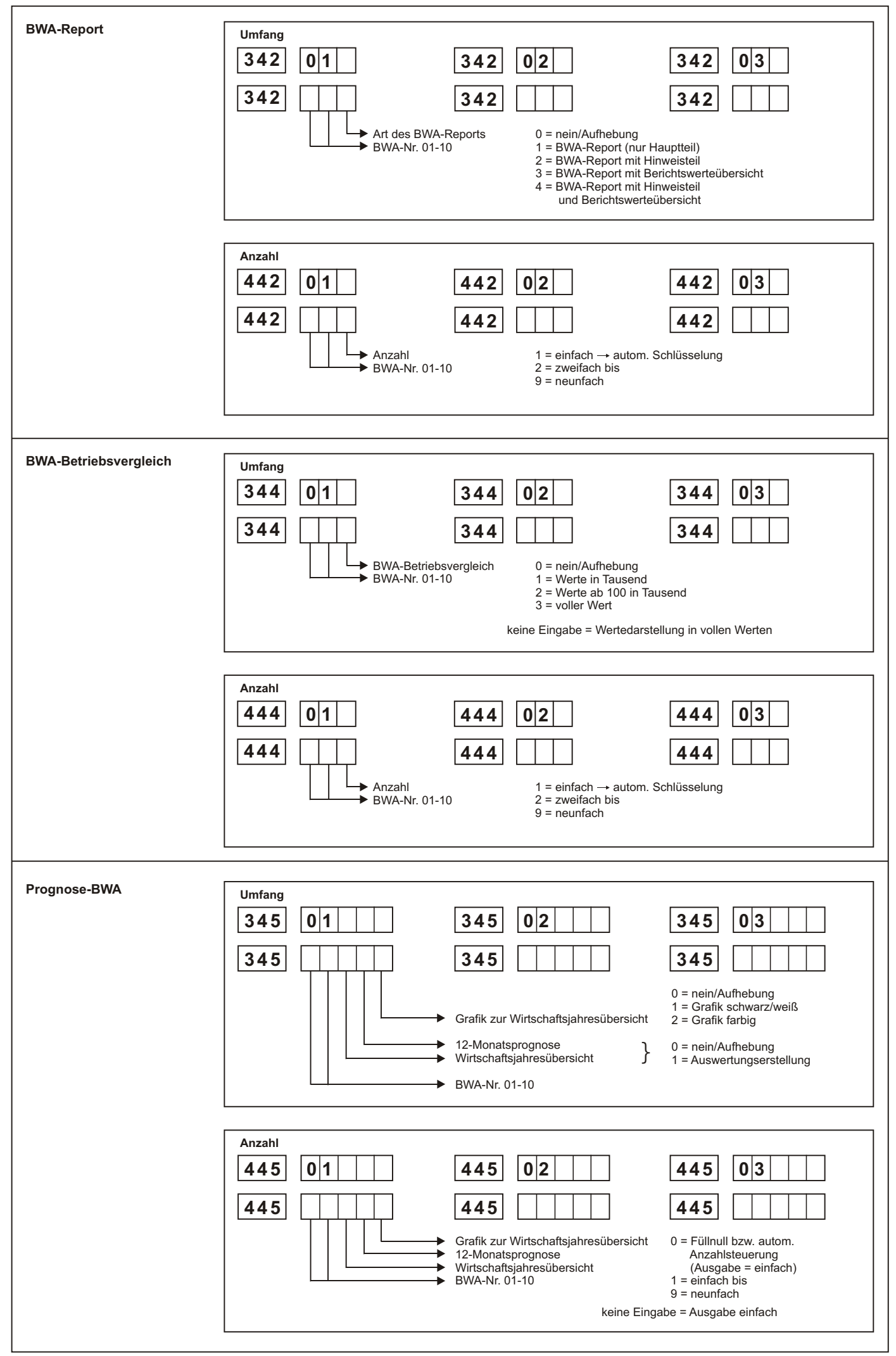

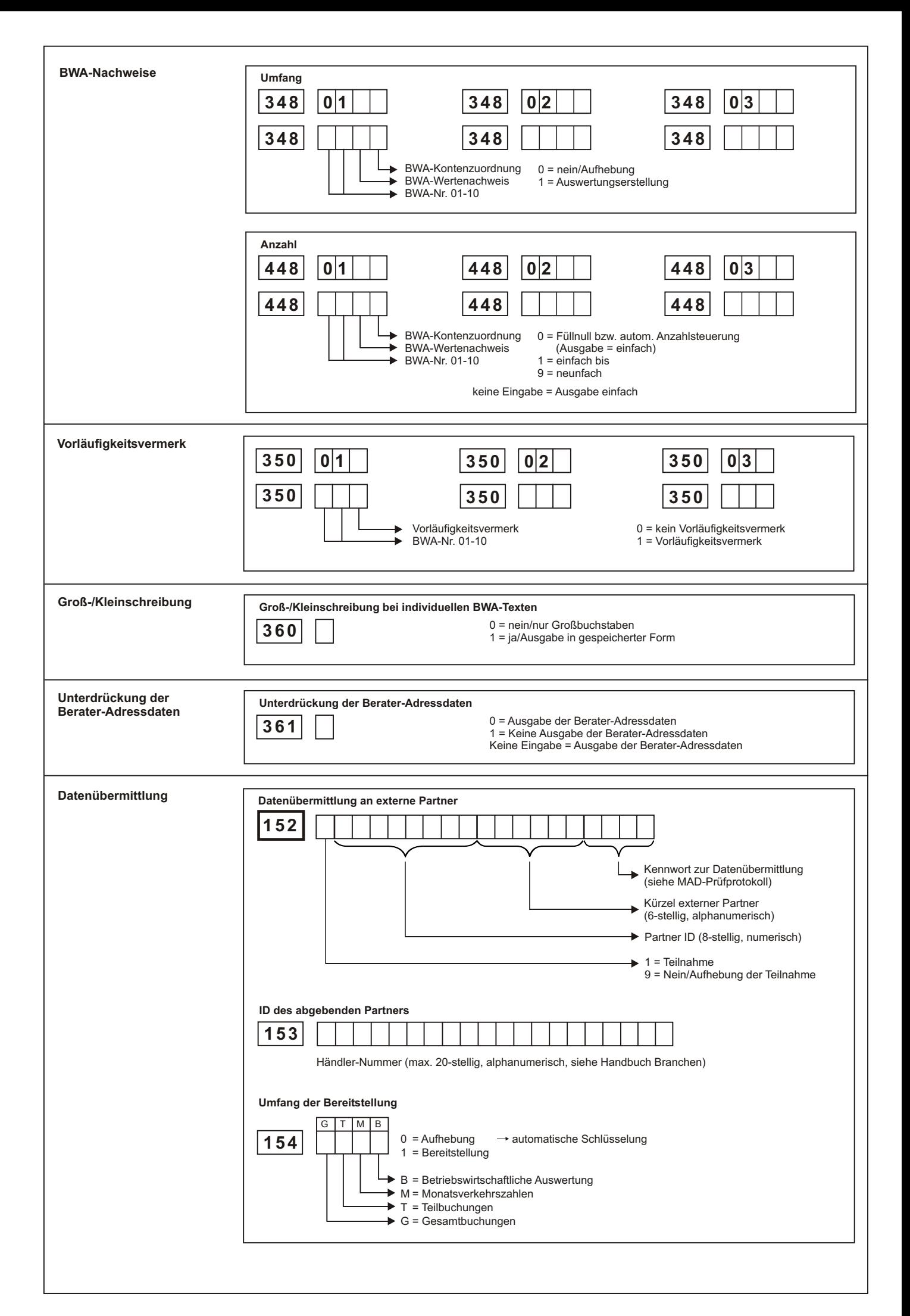

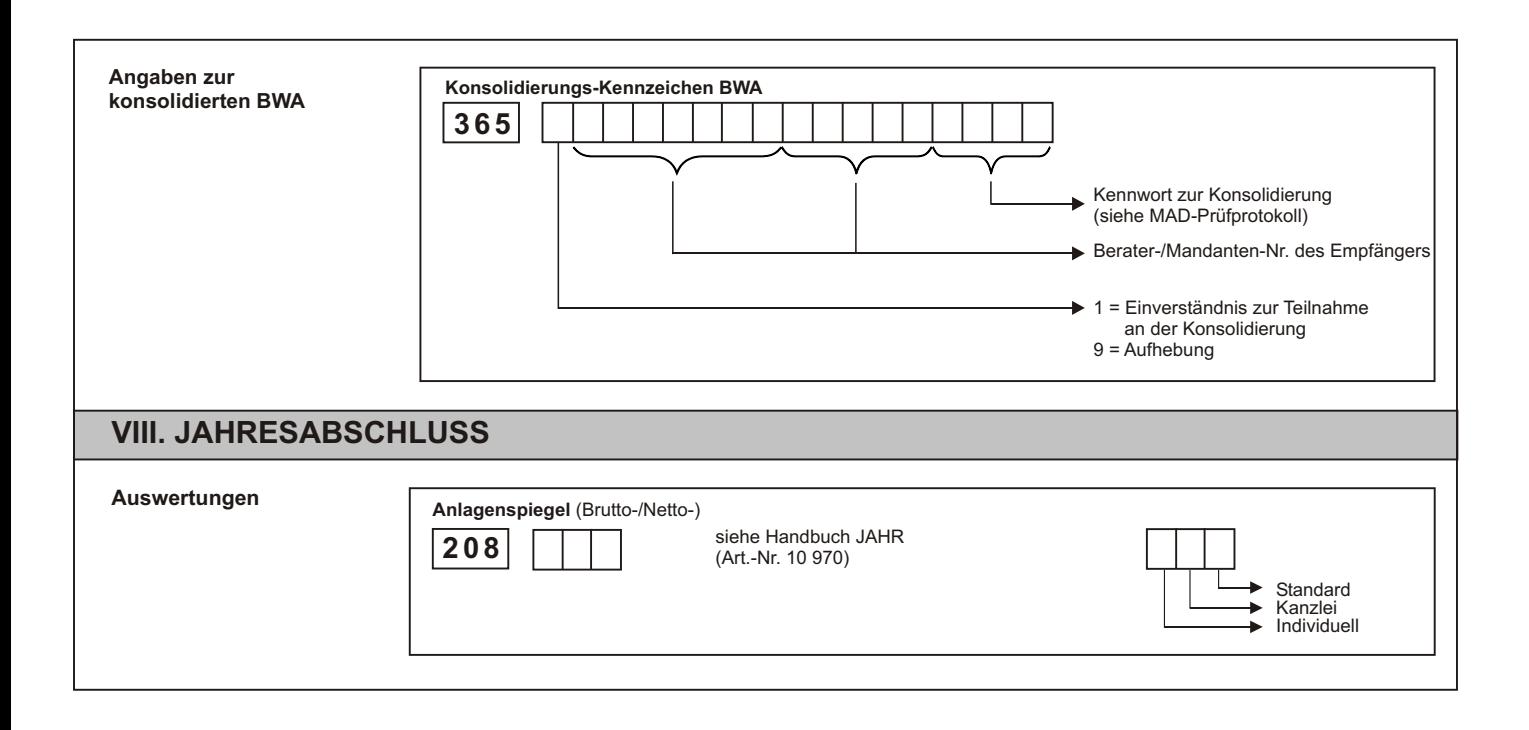

#### **Individuelle Funktionen** FIBUS AND THE RESERVE TO THE RESERVE TO THE RESERVE TO THE RESERVE TO THE RESERVE TO THE RESERVE TO THE RESERVE TO THE RESERVE TO THE RESERVE TO THE RESERVE TO THE RESERVE TO THE RESERVE TO THE RE

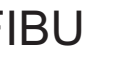

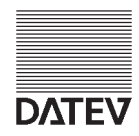

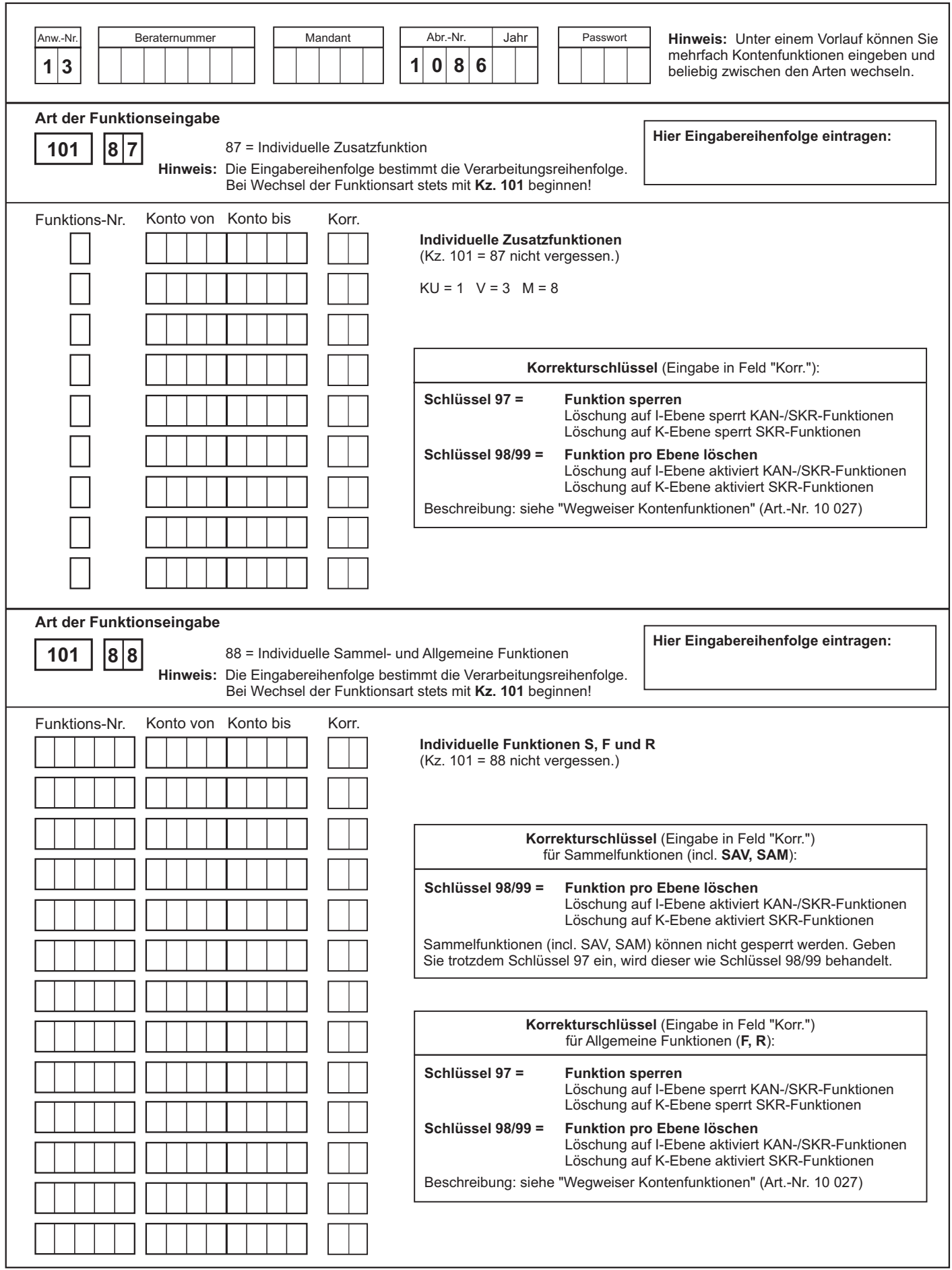

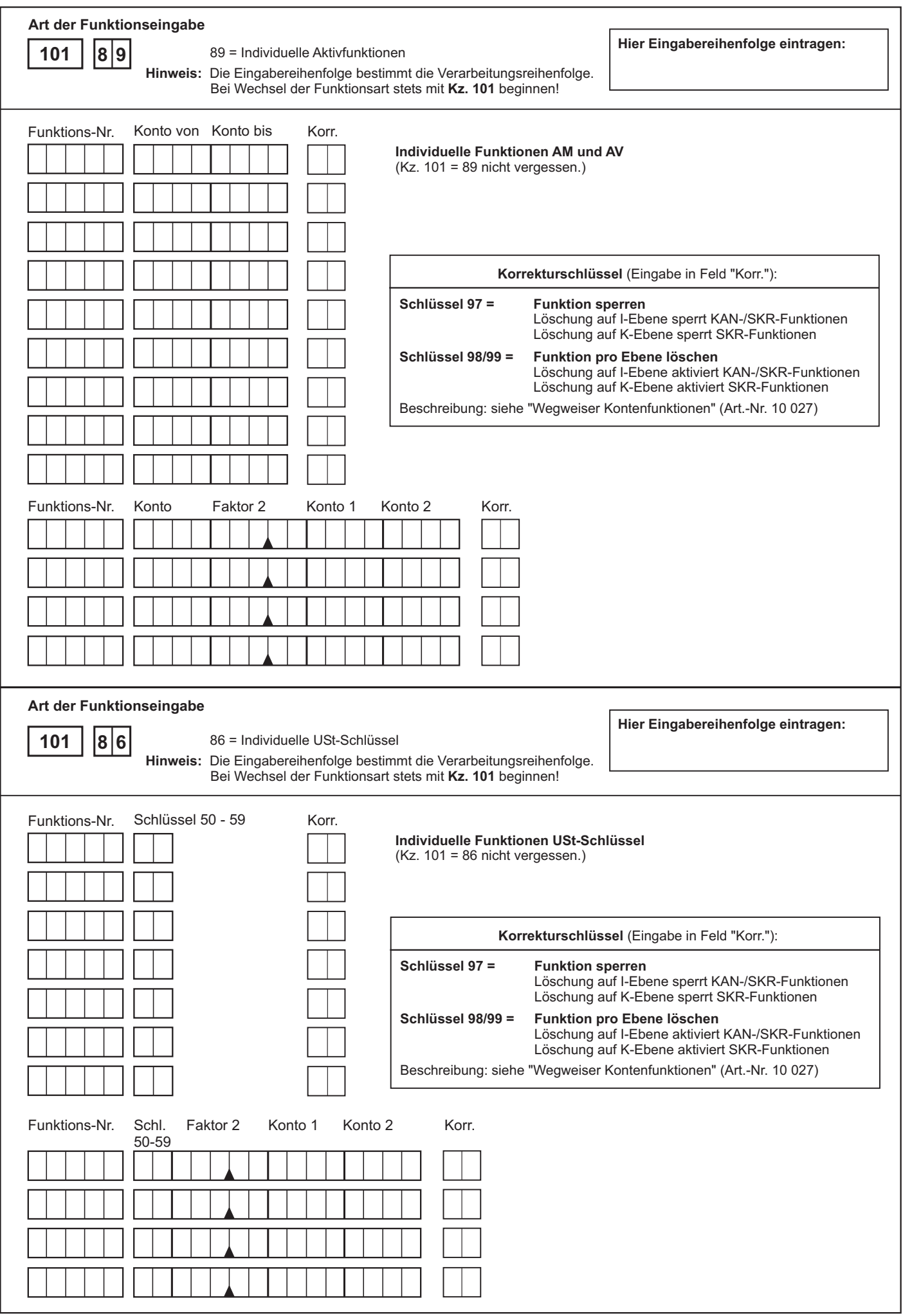

#### **Individuelle Funktionen** FIBUS AND THE RESERVE TO THE RESERVE TO THE RESERVE TO THE RESERVE TO THE RESERVE TO THE RESERVE TO THE RESERVE TO THE RESERVE TO THE RESERVE TO THE RESERVE TO THE RESERVE TO THE RESERVE TO THE RE

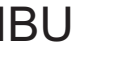

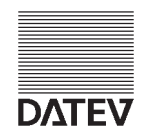

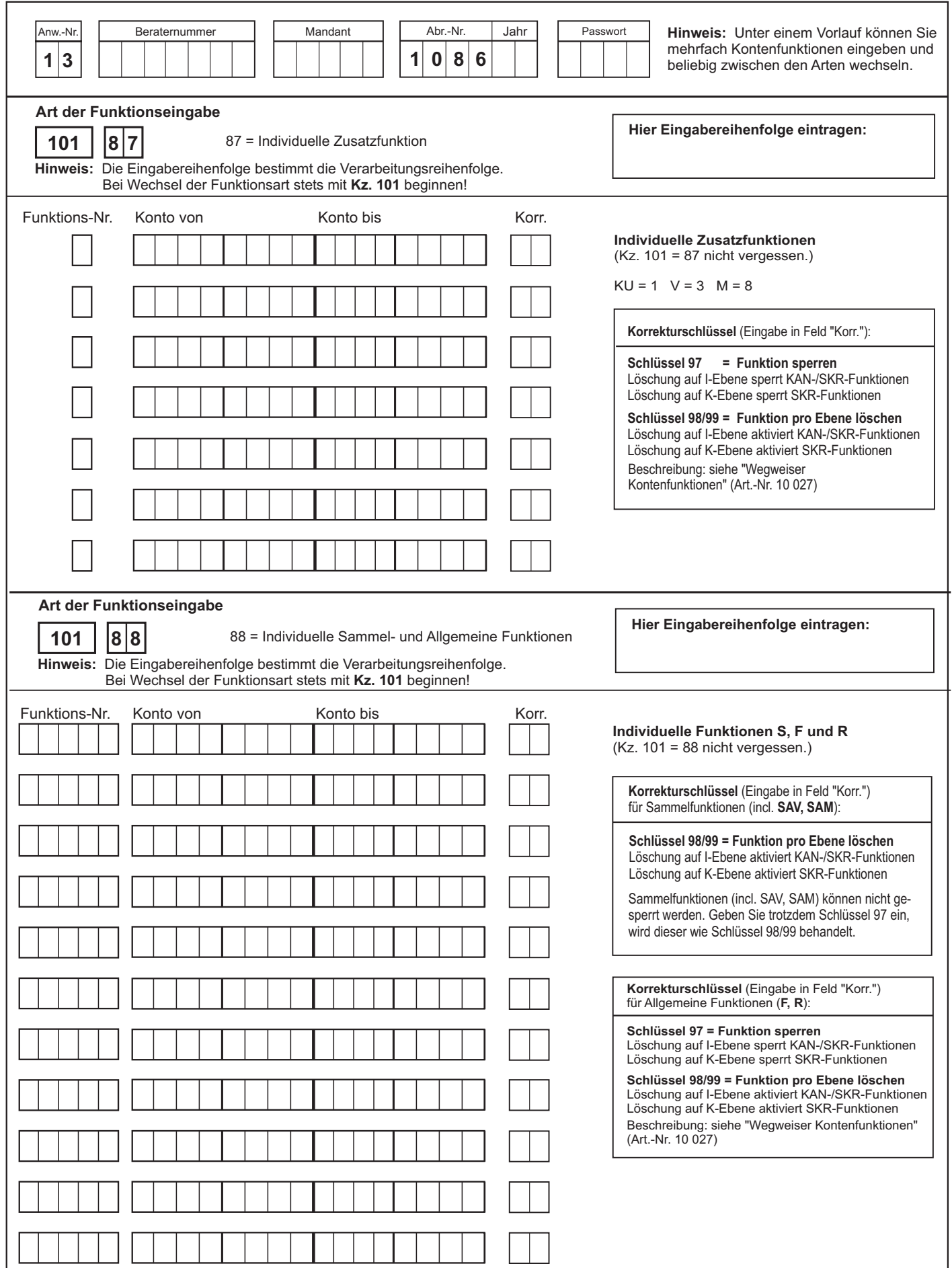

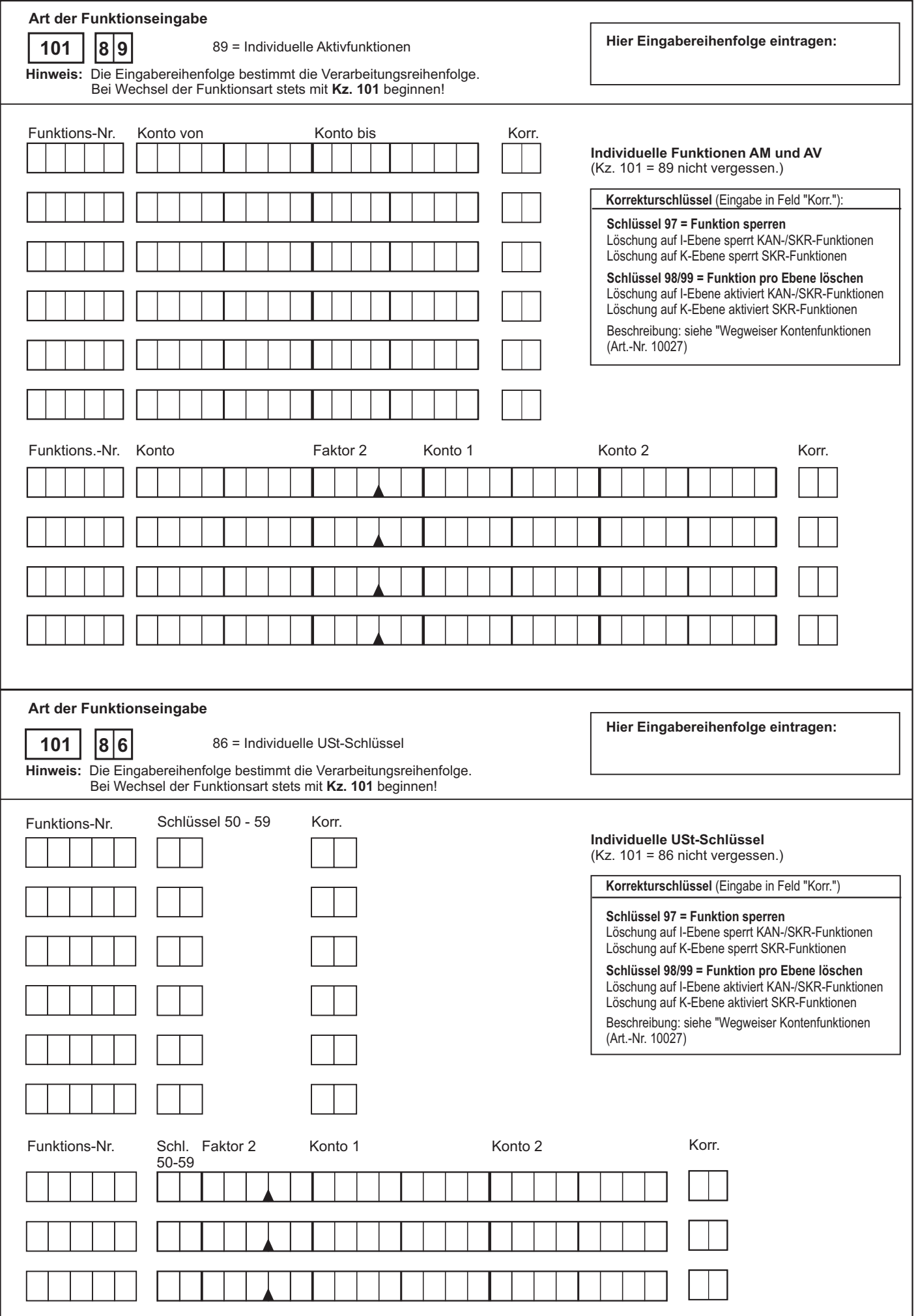

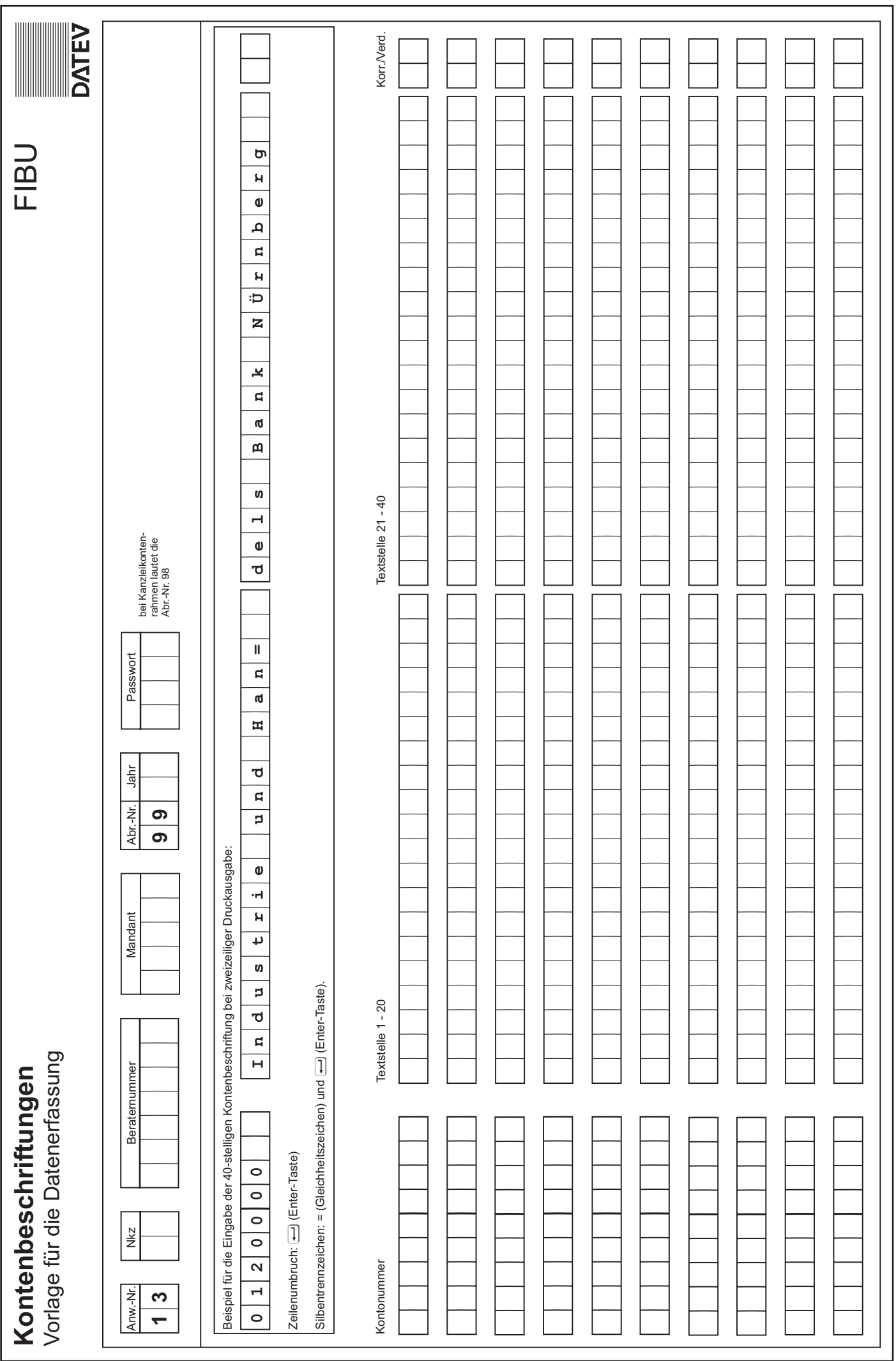

Art .- Nr. 10 020 9 E712 Art.-Nr. 10 020 9 E712

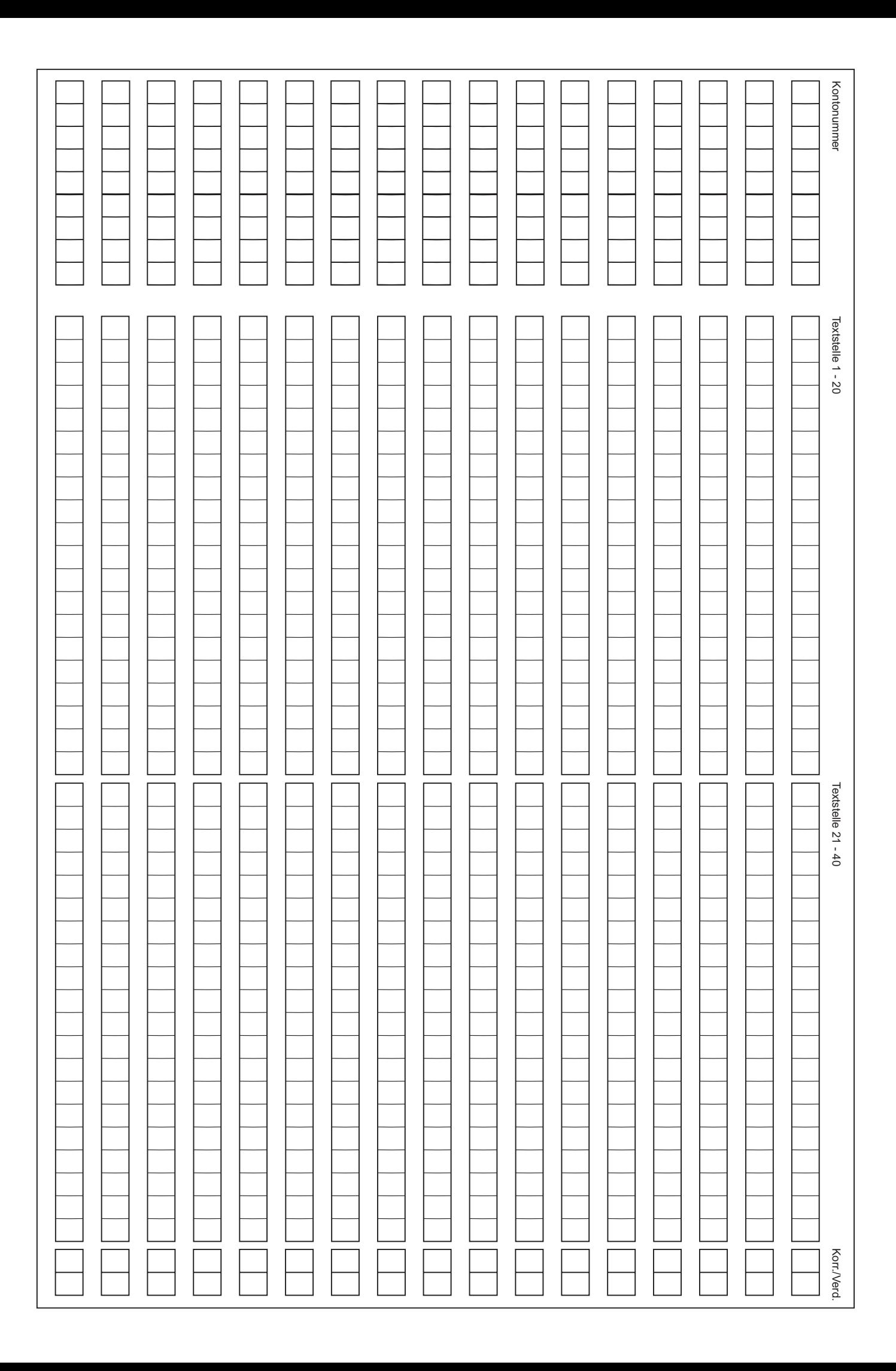

Kontenbeschriftungen ohne Felderweiterungen<br>Vorlage für die Datenerfassung **Kontenbeschriftungen ohne** Felderweiterungen

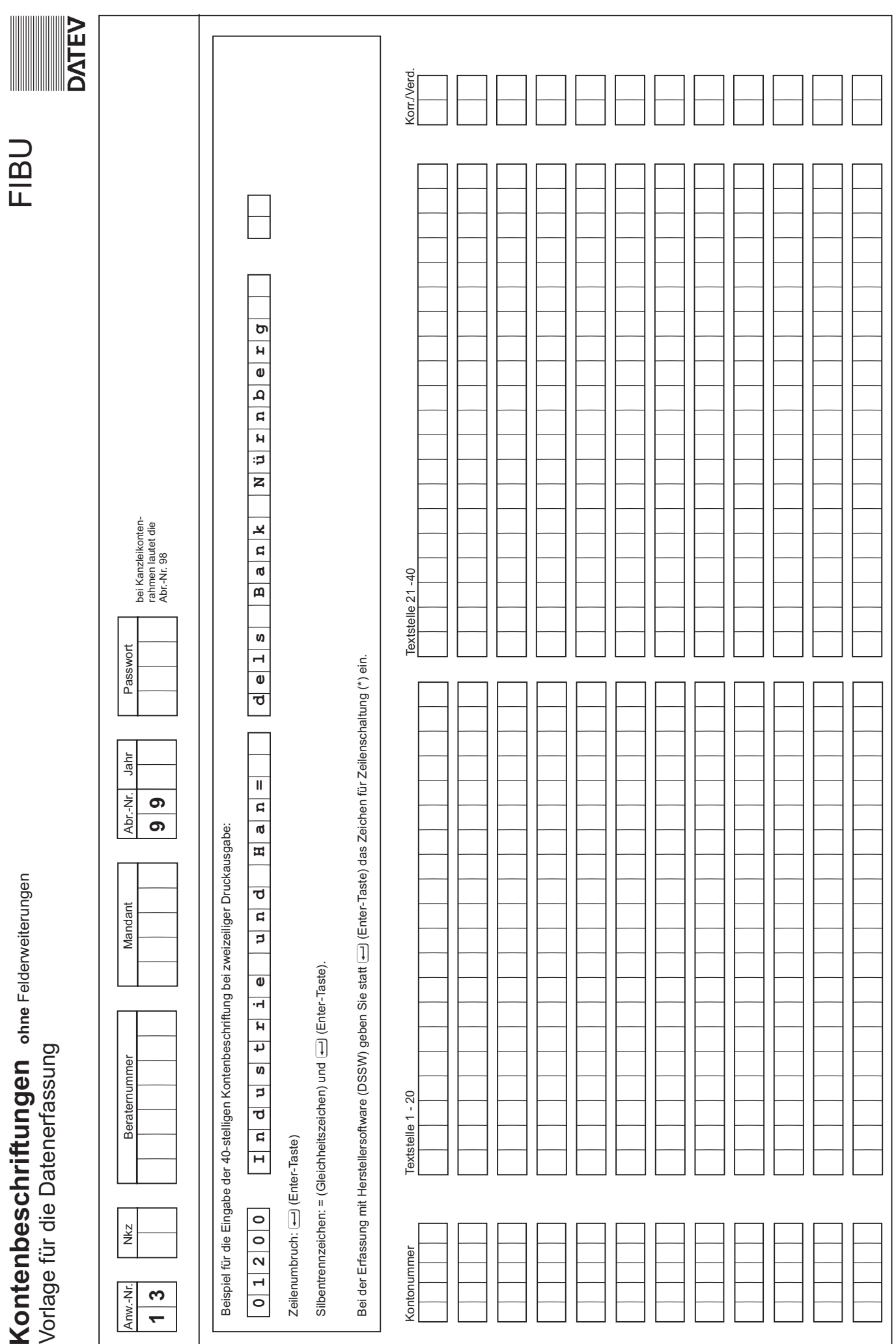

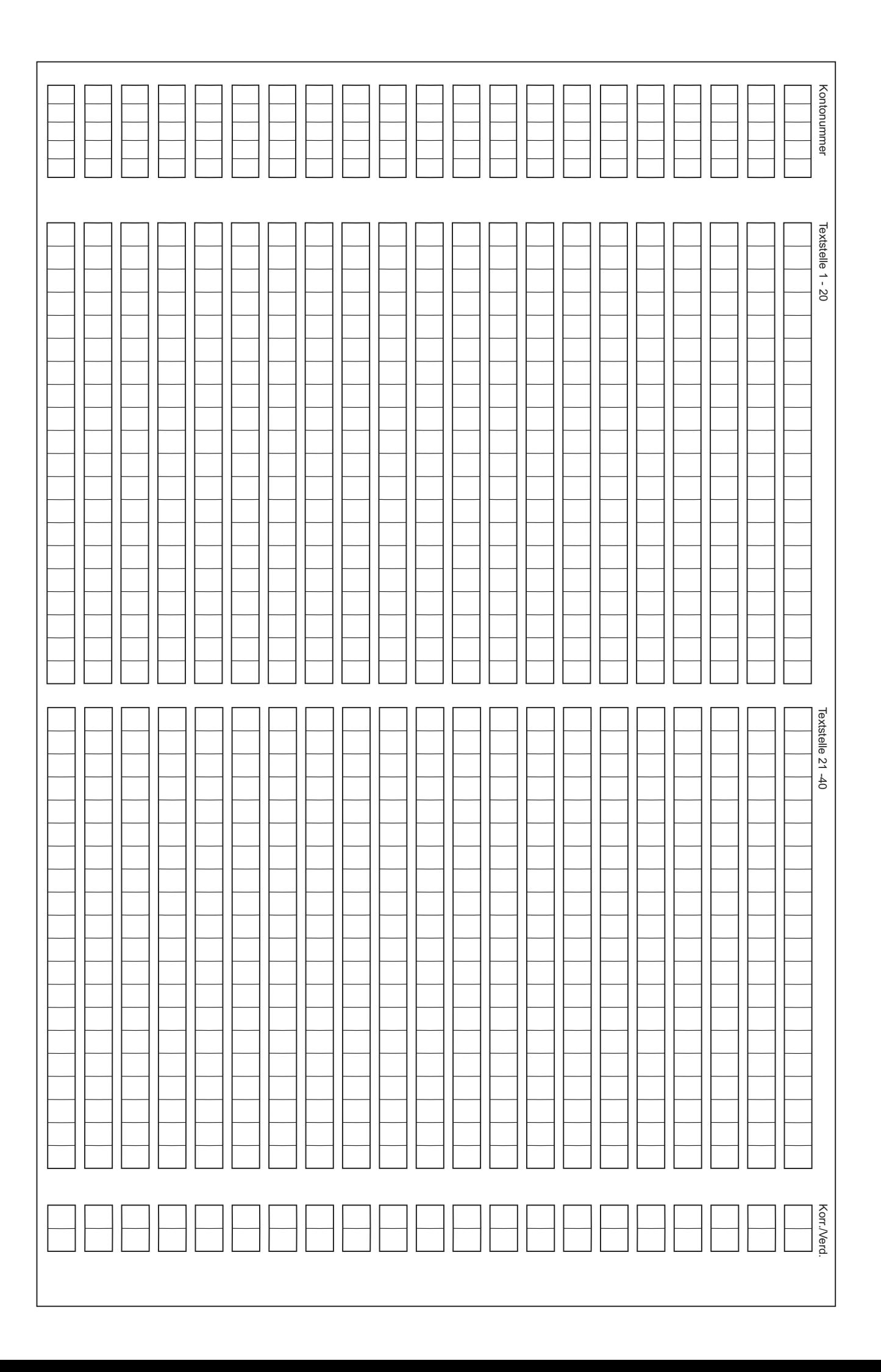

### **EG-Kontenbeschriftungssatz** FIBU

Vorlage für die Datenerfassung

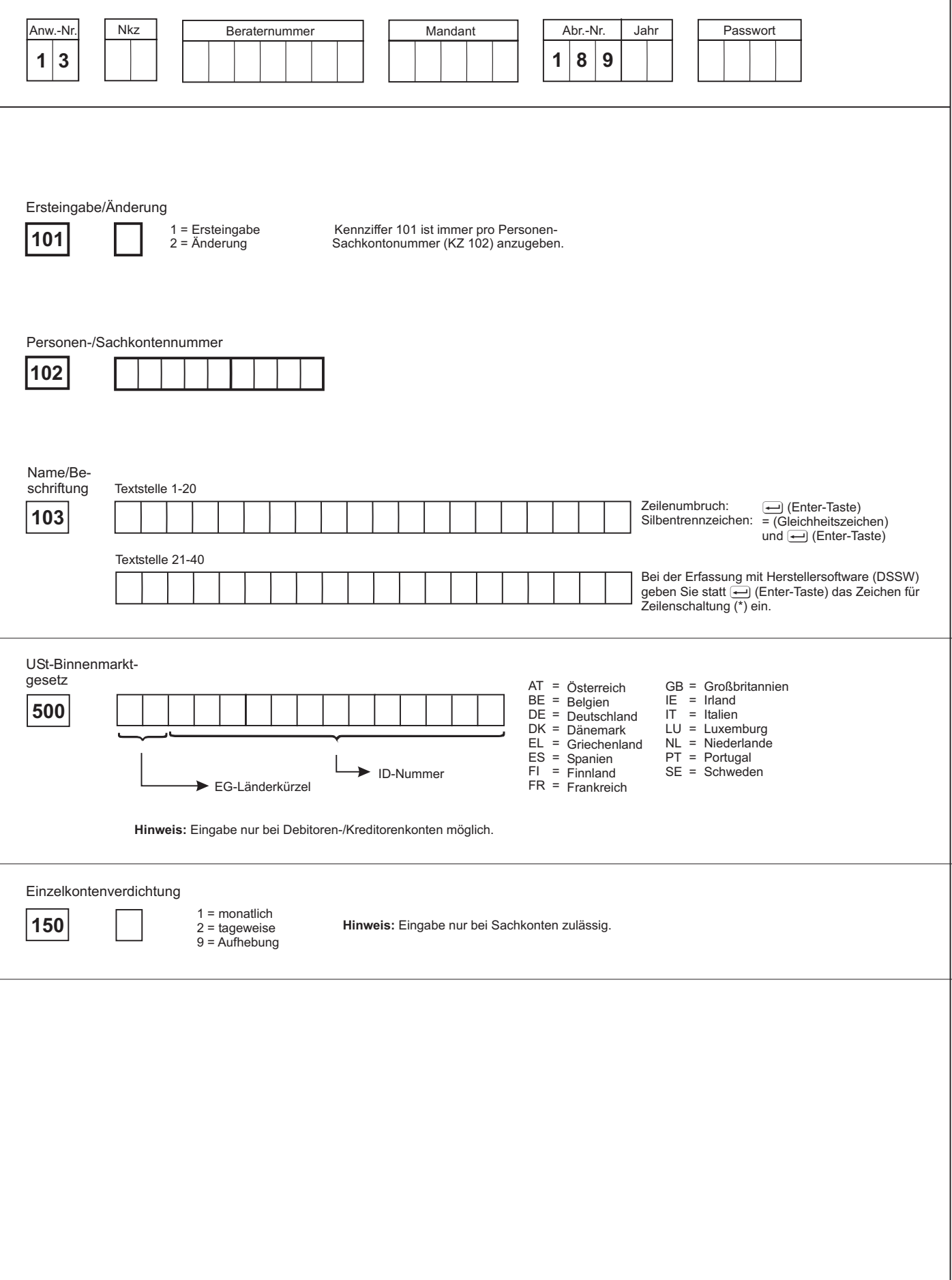

**DATEV** 

### **Abruf Journal**

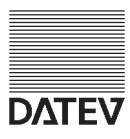

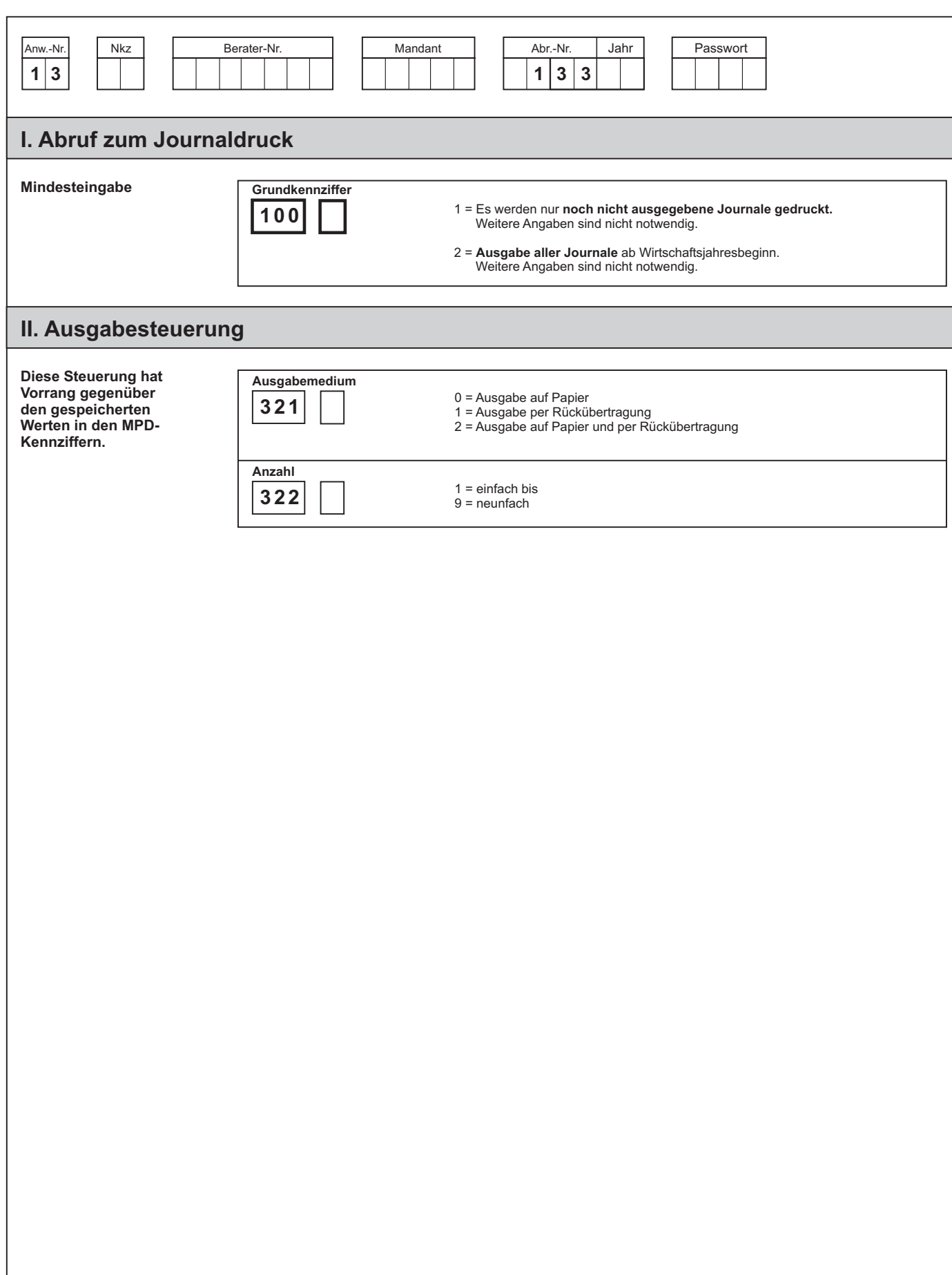

# **Abruf Arbeitsjournal**

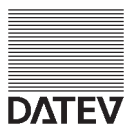

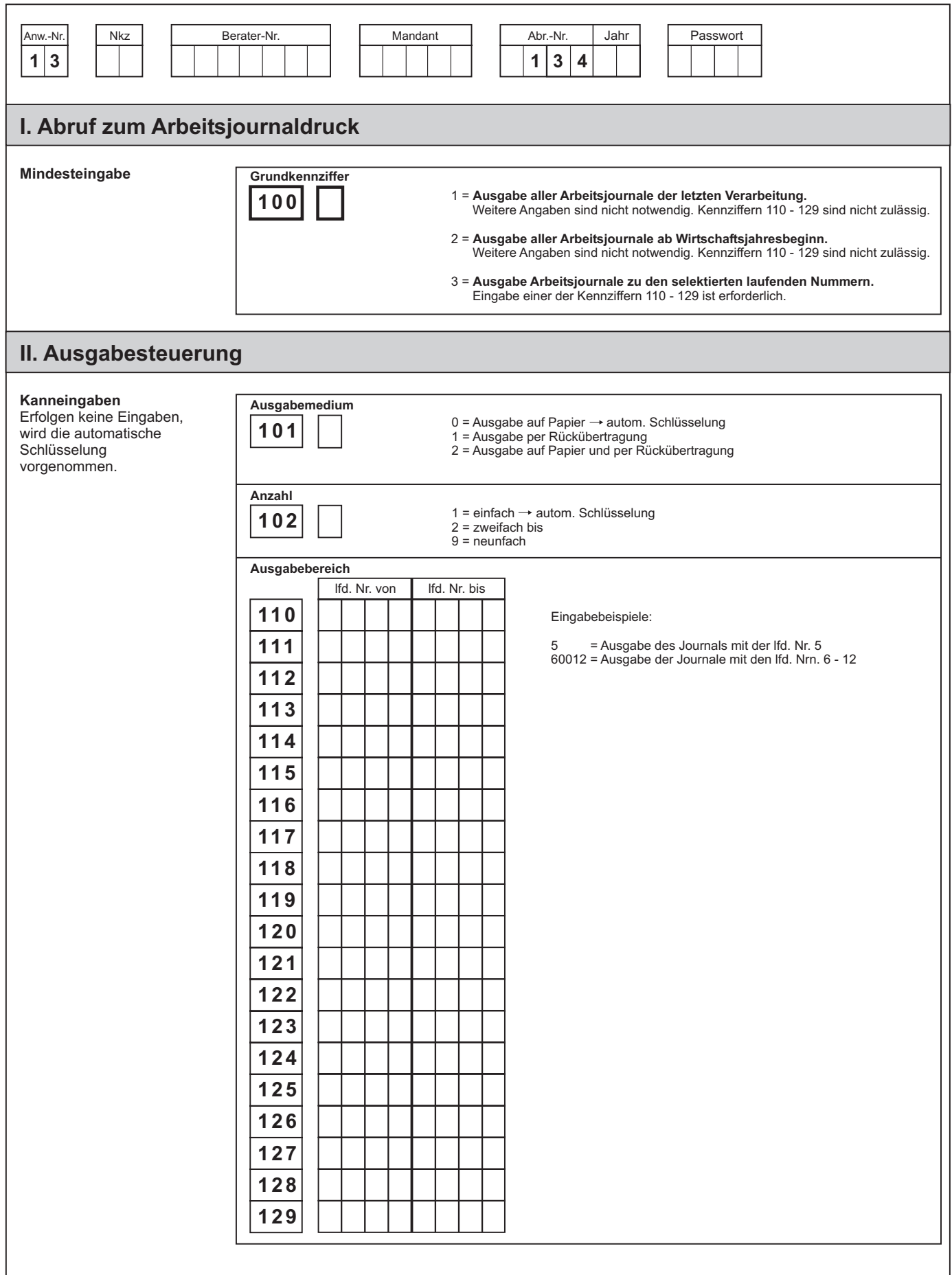

### **Abruf von Konten** FIBU

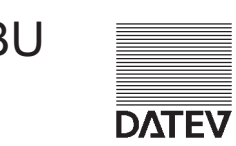

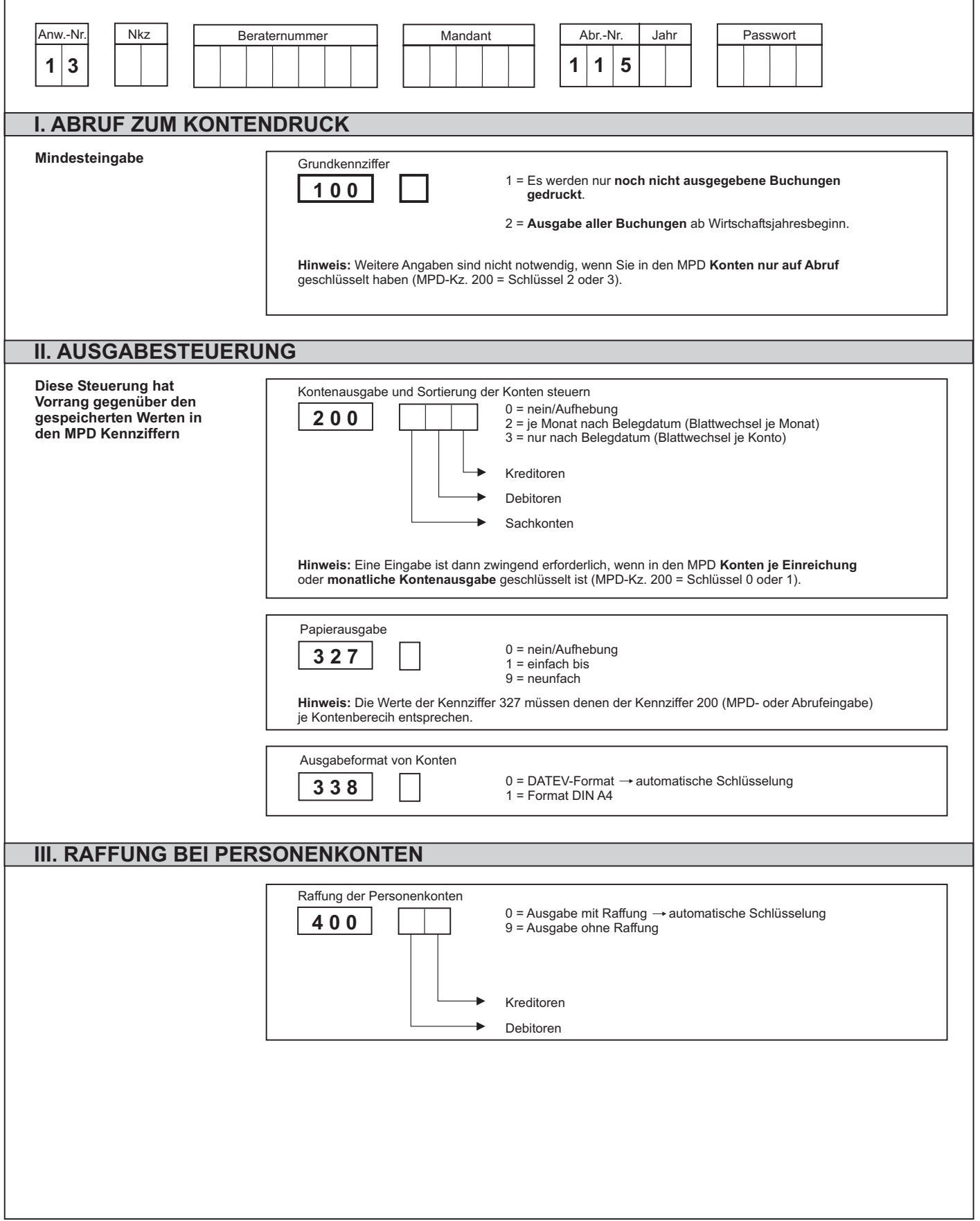

#### **Abruf von Arbeitskonten** FIBU

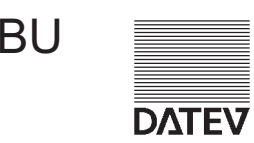

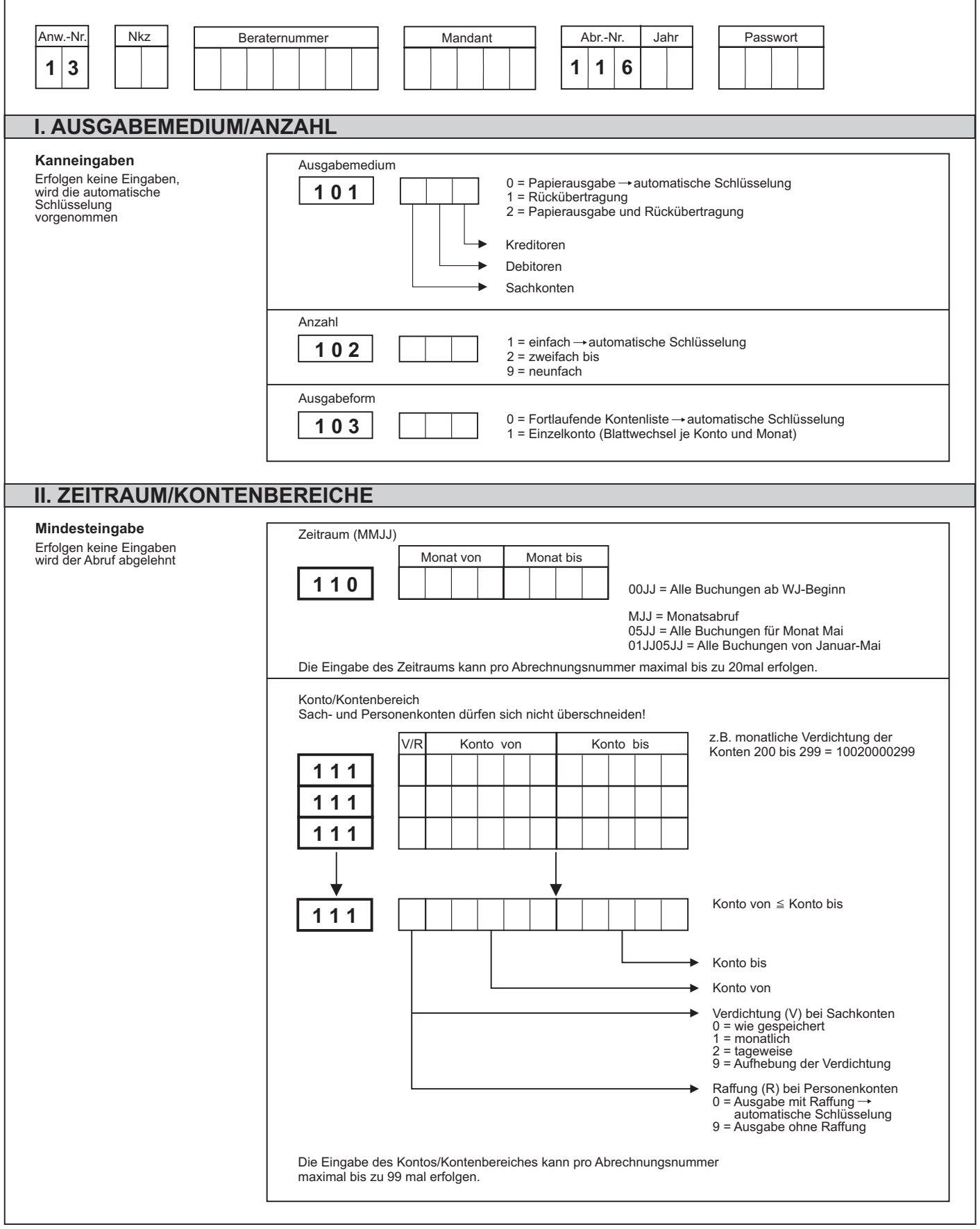

### **FIBU-Jahrbücher** FIBU

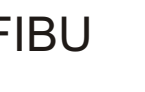

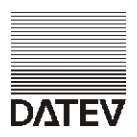

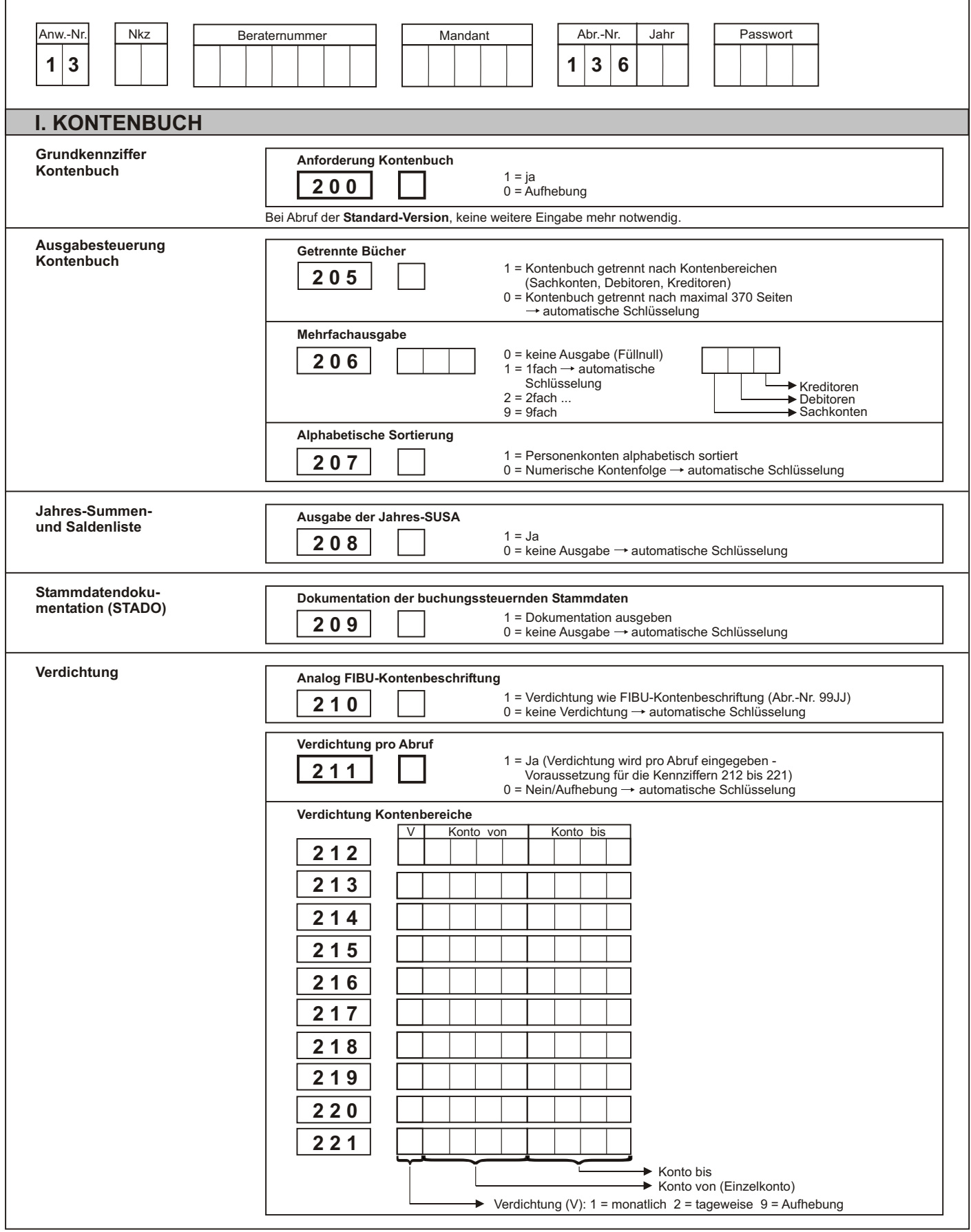

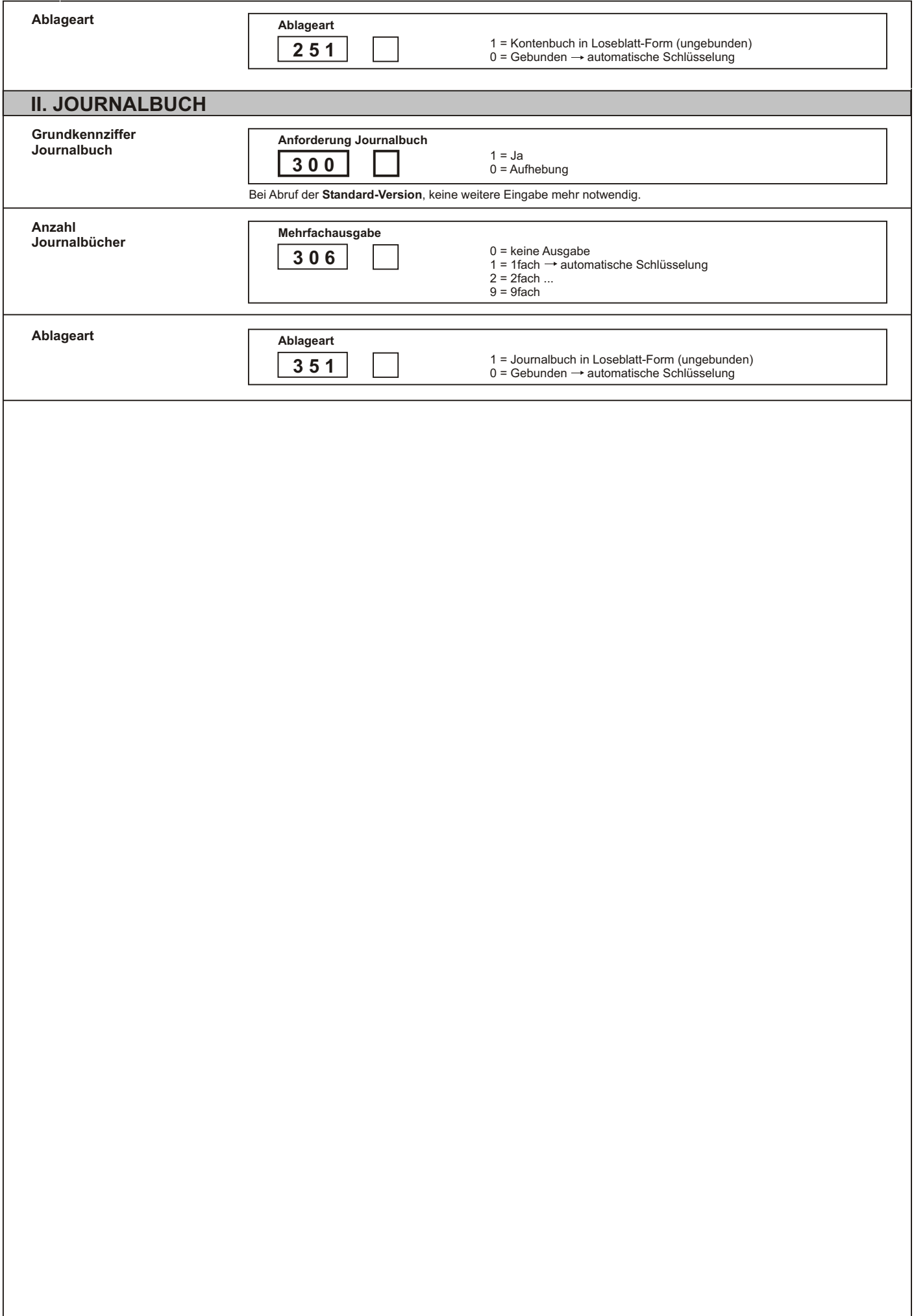

# **Mandantenliste FIBU-Archiv-Service** FIBU

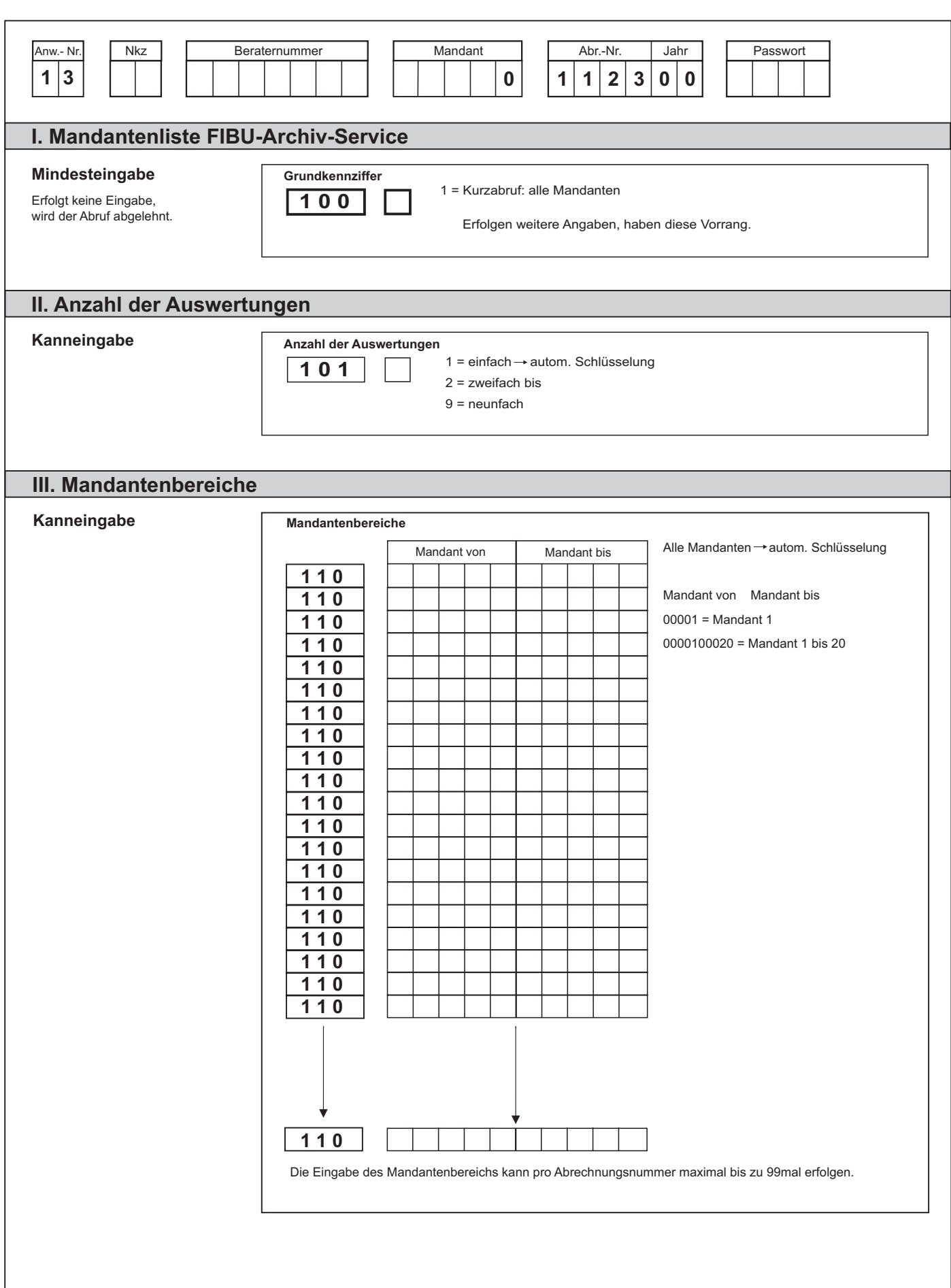

### **Abruf Rechnungswesen-Archiv-CD**

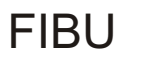

**DATEV** 

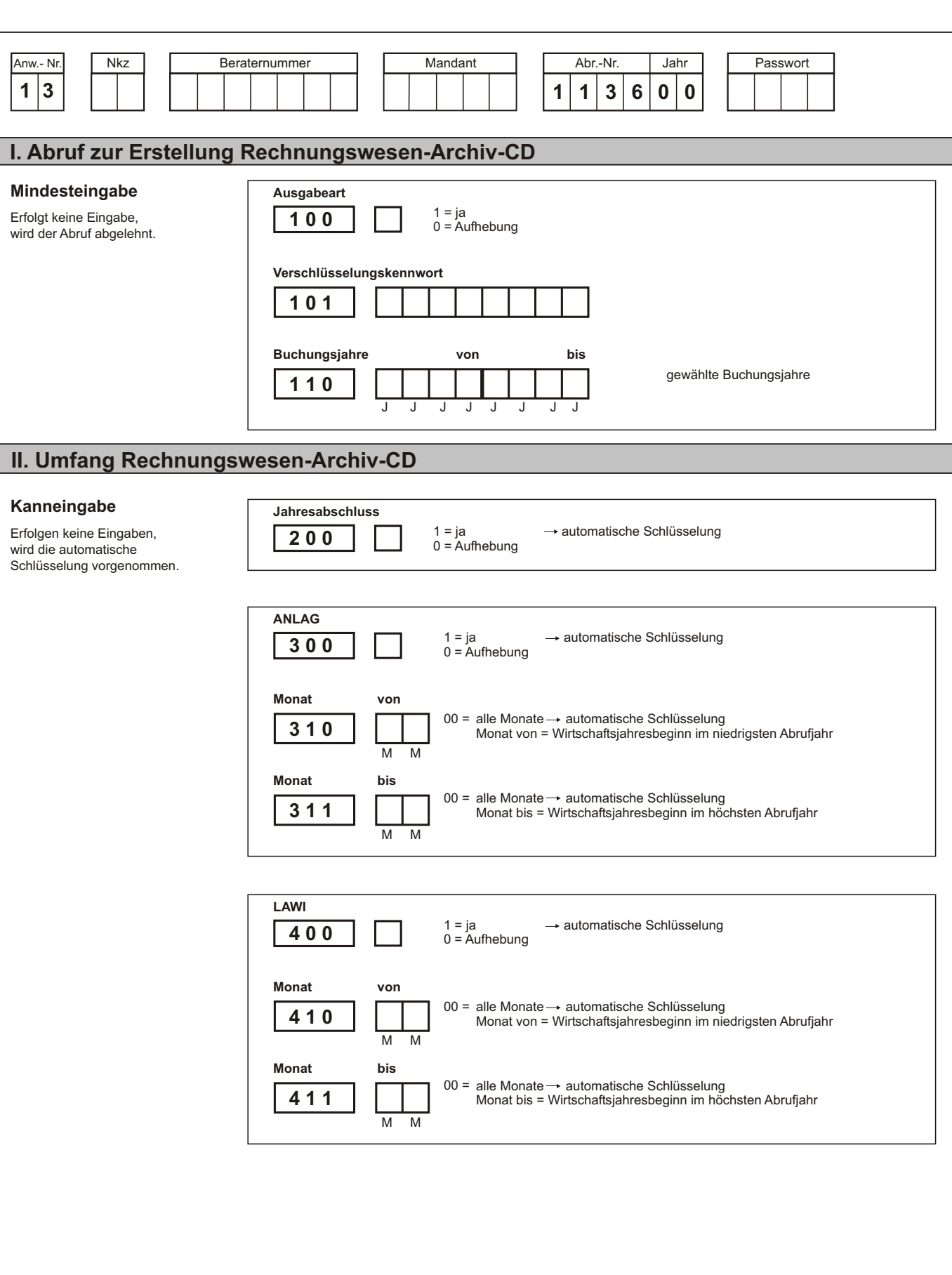

# Programmverbindungen auf Abruf<br>
FIBU

![](_page_42_Picture_1.jpeg)

**DATEV** 

![](_page_42_Picture_262.jpeg)

![](_page_43_Picture_206.jpeg)

#### **FIRMA:**

#### **BUCHUNGSLISTE**

![](_page_44_Figure_2.jpeg)

![](_page_44_Figure_3.jpeg)

#### **FIRMA:**

# Summe ausgestellt am: gebucht am: ន់<br>ធូទ្ធ<mark>ី</mark>USt<br><sup>កូ</sup>ទ្ធា Gegenkonto- NummerBelegfeld 1 Belegtigung Datum Wkz. Kurs Text<sup>123</sup> <sup>4</sup> <sup>5</sup> <sup>6</sup> <sup>7</sup> <sup>8</sup> <sup>9</sup> <sup>10</sup> <sup>11</sup> <sup>12</sup> <sup>13</sup> <sup>14</sup> <sup>15</sup> Belegfeld <sup>1</sup> <sup>K</sup> Skonto Konto- Nummer **Beraternummer**  Mandant **Blatt-Nr.** Anw.-Nr. Nkzz | | Beraternummer | | Mandant | | Abr.-Nr. |Jahr | | Datum $\,$ von | | Datum $\,$ bis | | Passwort Haben 1237 8 9 10 11 12 13 14 15 1 2 3 4 5 6 7 8 9 10 11 12 13 14 15 Soll

# **BUCHUNGSLISTE**

![](_page_46_Picture_4.jpeg)

![](_page_48_Picture_250.jpeg)

Art .- Nr. 11517 JS Art.-Nr. 11517 JS

![](_page_50_Picture_221.jpeg)

![](_page_52_Picture_126.jpeg)

Bundesamt für Finanzen

Industriestr. 6

**66738 Saarlouis**

**Unternehmen:**

**Datenverarb. Unternehmen:**

**DATEV eG**

**90329 Nürnberg**

**Zulassungsnr.:** 900000

![](_page_52_Picture_8.jpeg)

#### **Mitteilung zur Übermittlung Zusammenfassender Meldungen auf maschinell verwertbaren Datenträgern gem. § 3 Abs. 1 und 3 ZMDV**

#### **Erklärung**

Ich teile mit, daß die Übermittlung von Zusammenfassenden Meldungen auf maschinell verwertbaren Datenträgern gem. § 3 Abs. 3 ZMDV erfolgt.

Die mechanischen Arbeitsgänge bei der Führung von Büchern und Aufzeichnungen und die Erstellung der Datenträger lasse ich von dem oben bezeichneten datenverarbeitenden Unternehmen durchführen. Die Vorschriften des § 7 und der Anlagen 1 bis 3 ZMDV werden beachtet.

Ich beantrage, mich gem. § 3 Abs. 4 ZMDV von der Übersendung eines Test-Datenträgers zu befreien.

Beabsichtigter Beginn der Versendung der Datenträger: .................

#### **Versicherung**

Ich versichere, daß ich die Unterlagen und Angaben, die für die Datenübermittlung durch das datenverarbeitende Unternehmen erforderlich sind, diesem nach bestem Wissen und Gewissen vollständig und richtig zur Verfügung stellen werde. Ich werde die vom datenverarbeitenden Unternehmen übermittelten Daten überprüfen und gemäß § 9 Abs. 4 der Datenträger-Verordnung über die Abgabe Zusammenfassender Meldungen vom 4. Juni 1993 (BGB1 I S. 726) eine berichtigte Zusammenfassende Meldung abgeben, wenn ich eine Unvollständigkeit oder Unrichtigkeit feststelle. Die mir vom datenverarbeitenden Unternehmen übermittelten Daten werde ich nach Maßgabe des § 147 der Abgabenordnung aufbewahren.

Art.Nr.: 11 375

ZMDV-Mitteil-DVU

Mir ist folgendes bekannt:

oder gemäß § 378 der Abgabenordnung ordnungswidrig handeln. Wer vorsätzlich oder leichtfertig entgegen seinen Verpflichtungen nach § 18a UStG eine Zusammenfassende Meldung nicht, nicht richtig, nicht vollständig oder nicht rechtzeitig abgibt, nicht oder nicht rechtzeitig berichtigt, handelt ordnungswidrig. Die Ordnungswidrigkeit kann mit einer Geldstrafe bis zu zehntausend Deutsche Mark geahndet werden (§ 26a des Umsatzsteuergesetzes). Wer dadurch eine Hinterziehung oder leichtfertige Verkürzung von Umsatzsteuer in einem anderen Mitgliedstaat der Europäischen Gemeinschaften bewirkt, kann sich gemäß § 370 der Abgabeordnung strafbar machen

Mir ist bekannt, daß die Zustimmung zur Teilnahme am Datenträgeraustausch in der vorgeschriebenen Art als erteilt gilt, wenn innerhalb von 4 Wochen nach Absendung dieses Schreibens keine anderslautende Mitteilung durch das Bundesamt für Finanzen erfolgt; eine zustimmende Mitteilung ergeht nicht.

Ort, Datum (Unterschrift)